## The EPA Comptox Chemistry Dashboard: A Web-Based Data Integration Hub

# Antony Williams

U.S. Environmental Protection Agency, RTP, NC

This work was reviewed by the U.S. EPA and approved for presentation but does not necessarily reflect official Agency policy.

Luxembourg Centre for Systems Biomedicine 27<sup>th</sup> November 2017

### National Center for Computational Toxicology

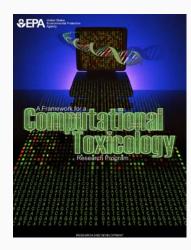

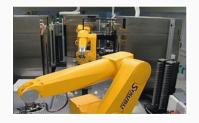

National Center for Computational Toxicology established in 2005 to integrate:

mental Protection

- High-throughput and high-content technologies
- Modern molecular biology
- Data mining and statistical modeling
- Computational biology and chemistry
- Staffed by ~60 employees and contractors as part of EPA's Office of R&D
- Home of ToxCast & ExpoCast research efforts
- Key partner in U.S. Tox21 federal consortium
- Multiple cross-division collaborations (e.g. NERL, OPP, OPPT)

# The NCCT Team

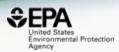

- Our team is broad in skills
  - Biologists, chemists and toxicologists
  - Bioinformaticians and cheminformaticians modelers (QSAR, Deep Learning), text miners
  - Information technology team, software developers
  - A large IT support team for production applications (National Computing Center)

### Why we must innovate...

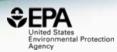

#### Number of Chemicals /Combinations

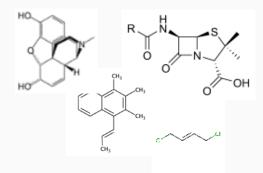

**Ethical Concerns** 

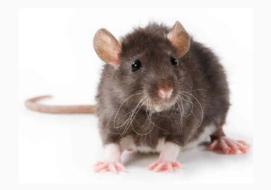

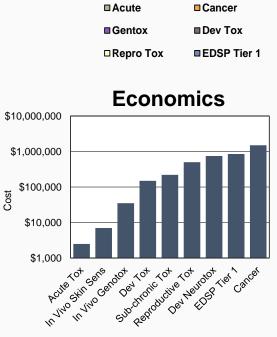

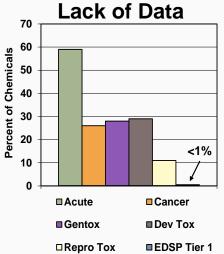

# **Toxic Substances Control List**

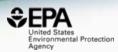

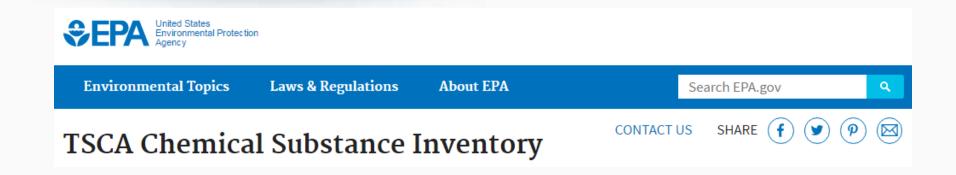

- Inventory was initially published in 1979
- Second version, containing about 62k chemical substances, was published in 1982
- Continues to grow and now lists ~85k chemicals, about 15k are confidential business information

# The need for data and derivative models and algorithms

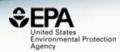

- NCCT outputs: include a lot of data, models, algorithms and software applications
- We produce Open Data we want people to interrogate it, learn from it, develop understanding

#### **Toxicity Forecasting**

#### Advancing the Next Generation of Chemical Evaluation

EPA needs rapid and efficient methods to prioritize, screen and evaluate thousands of chemicals. EPA's Toxicity Forecaster (ToxCast) generates data and predictive models on thousands of chemicals of interest to the EPA. ToxCast uses high-throughput screening methods and computational toxicology approaches to rank and prioritize chemicals. In fact, EPA's Endocrine Disruption

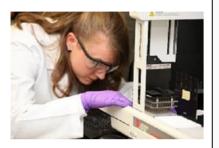

Screening Program (EDSP) is working to use ToxCast to rank and prioritize chemicals.

- ToxCast has data on over 1,800 chemicals from a broad range of sources including industrial and consumer products, food additives, and potentially "green" chemicals that could be safer alternatives to existing chemicals.
- ToxCast screens chemicals in over 700 high-throughput assays that cover a range of high-

#### Downloadable Computational Toxicology Data

EPA's computational toxicology research efforts evaluate the potential health effects of thousands of chemicals. The process of evaluating potential health effects involves generating data that investigates the potential harm, or hazard of a chemical, the degree of exposure to chemicals as well as the unique chemical characteristics.

As part of EPA's commitment to share data, all of the computational toxicology data is publicly available for anyone to access and use.

#### High-throughput Screening Data

EPA researchers use rapid chemical screening (called high-throughput screening assays) to limit the number of laboratory animal tests while quickly and efficiently testing thousands of chemicals for potential health effects.

• ToxCast Data: High-throughput screening data on thousands of chemicals.

#### Rapid Exposure and Dose Data

EPA researchers develop and use rapid exposure estimates to predict potential exposure for thousands of chemicals.

 <u>High-throughput toxicokinetics data</u>: It is important to link the external dose of a chemical to an internal blood or tissue conceptration, this process is called toxicokinetics. EDA researchers measure the critical factors that determine the distribution.

#### Underpinning with chemicals

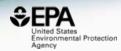

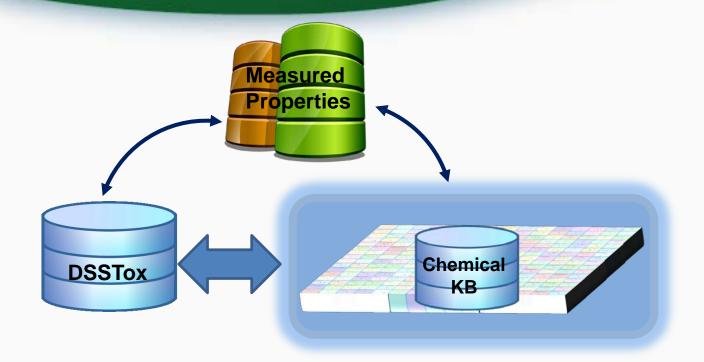

### Approximately 17 Years of Data... Growing with daily curation

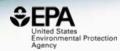

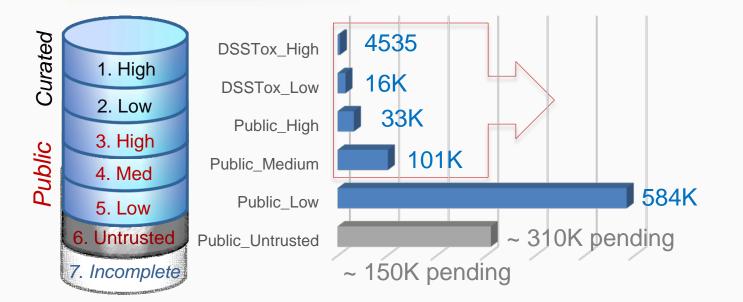

#### QC Levels

| DSSTox_High:      | Hand curated and validated                                                      |
|-------------------|---------------------------------------------------------------------------------|
| DSSTox_Low:       | Hand curated and confirmed using multiple public sources                        |
| Public_High:      | Extracted from EPA SRS and confirmed to have no conflicts in ChemID and PubChem |
| Public_Medium:    | Extracted from ChemID and confirmed to have no conflicts in PubChem             |
| Public_Low:       | Extracted from ACToR or PubChem                                                 |
| Public_Untrusted: | Postulated, but found to have conflicts in public sources                       |

Chemical representation levels supporting data integration

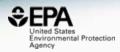

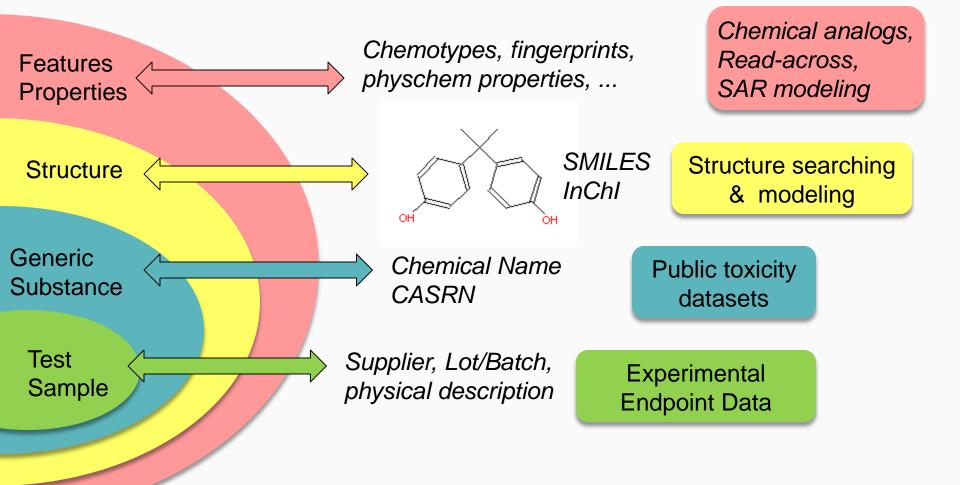

#### Integrating in vitro and in vivo data

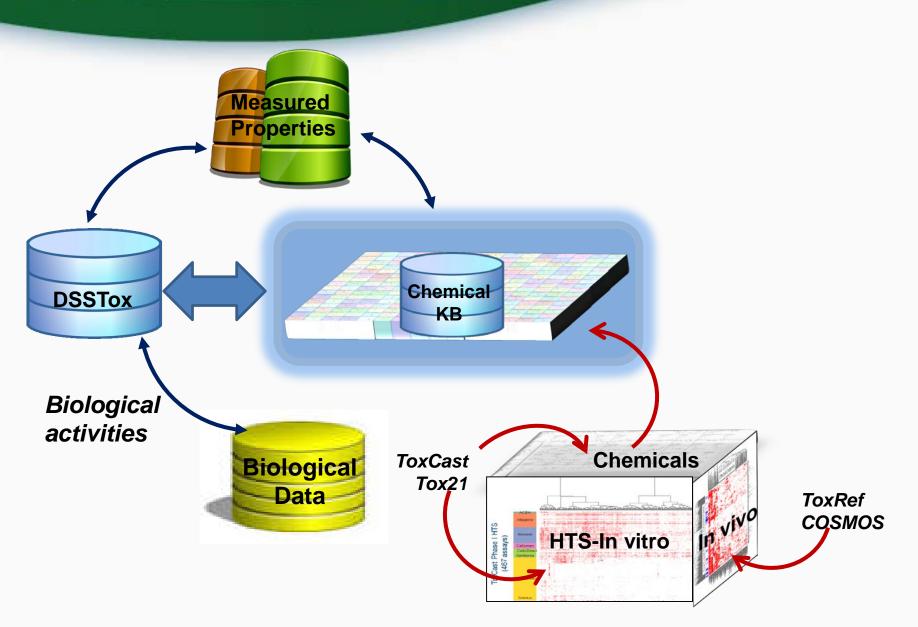

≎FP

United States Environmental Protection

Agency

### **TEN YEARS of Assay Measurements:** ToxCast & Tox21

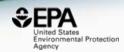

| Set               | Chemicals | Assays | Endpoints | Completion  |
|-------------------|-----------|--------|-----------|-------------|
| ToxCast Phase I   | 293       | ~600   | ~700      | 2011        |
| ToxCast Phase II  | 767       | ~600   | ~700      | 03/2013     |
| ToxCast E1K       | 800       | ~50    | ~120      | 03/2013     |
| ToxCast Phase III | ~900      | ~300   | ~300      | In progress |
| Tox21             | ~9000     | ~80    | ~150      | In progress |

Pesticides, antimicrobials, food additives, green alternatives, HPV, MPV, endocrine reference cmpds, tox reference cmpds, NTP in vivo, FDA GRAS, FDA PAFA, EDSP, water contaminants, exposure data, industrial, failed drugs, marketed drugs, fragrances, flame retardants, etc.

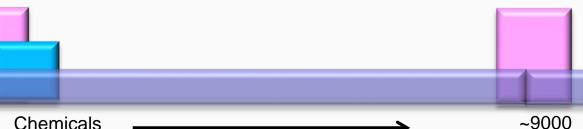

Chemicals

~800

Assays

FD/A

GC

NCATS

 $\mathbf{0}$ 

NIEHS

**NTP** 

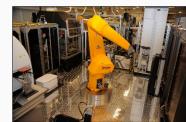

#### Adding Product Use and Exposure

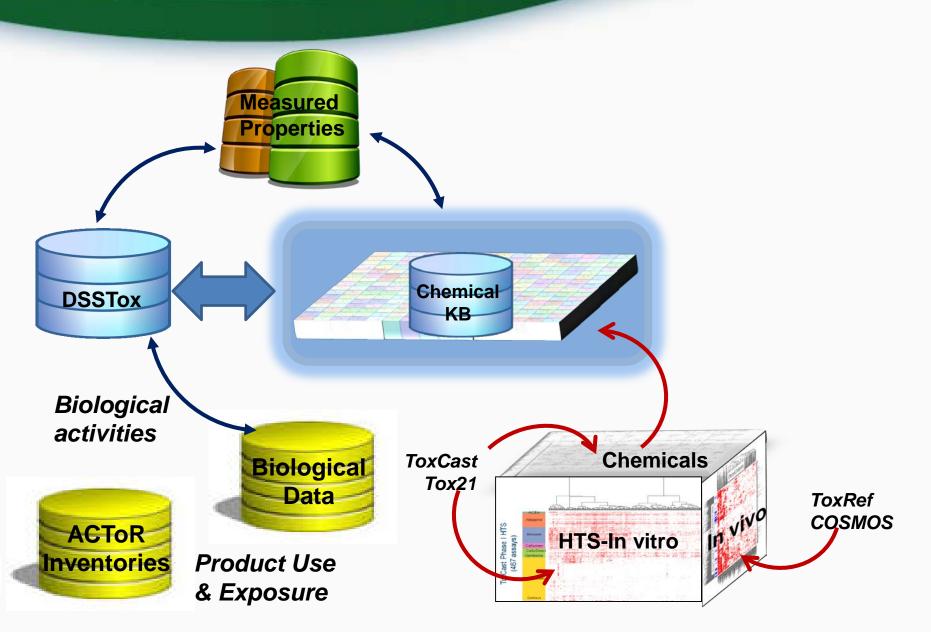

≎FP

United States Invironmental Protection

Agency

# High Throughput Measurement to Identify **Exposure**

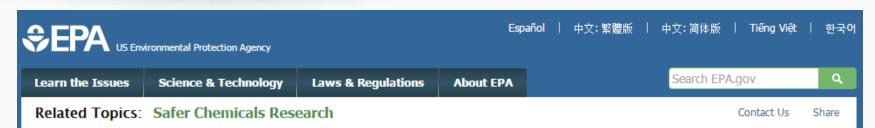

#### **Rapid Chemical Exposure and Dose Research**

EPA is responsible for ensuring the safety of thousands of chemicals. Quantitative exposure data are available for only a small fraction of registered chemicals. This type of exposure data is needed to thoroughly evaluate chemicals for potential risks to humans, wildlife and ecosystems. EPA is developing innovative methods to develop exposure estimates for thousands of chemicals to better protect human health and the environment. These innovative methods are called rapid exposure and dose assessments.

#### **Rapid Exposure Predictions**

Rapid, also called high-throughput, exposure predictions or ExpoCast provide rapid exposure estimates for thousands of chemicals. ExpoCast quickly and efficiently looks at multiple routes of exposure to provide exposure estimates. ExpoCast uses and enhances two well-known exposure models to estimate chemical exposure.

- > Farfield Exposure Models
- > Nearfield Exposure Models

#### **Evaluating High-throughput Exposure Predictions**

EDA is currently avaluating the effectiveness of high throughput eveneurs models

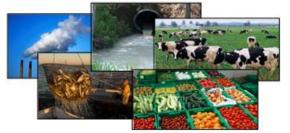

Pictured Above: Farfield Exposure Examples

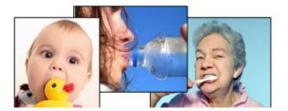

roomental Protection

#### Building Models from the data

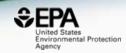

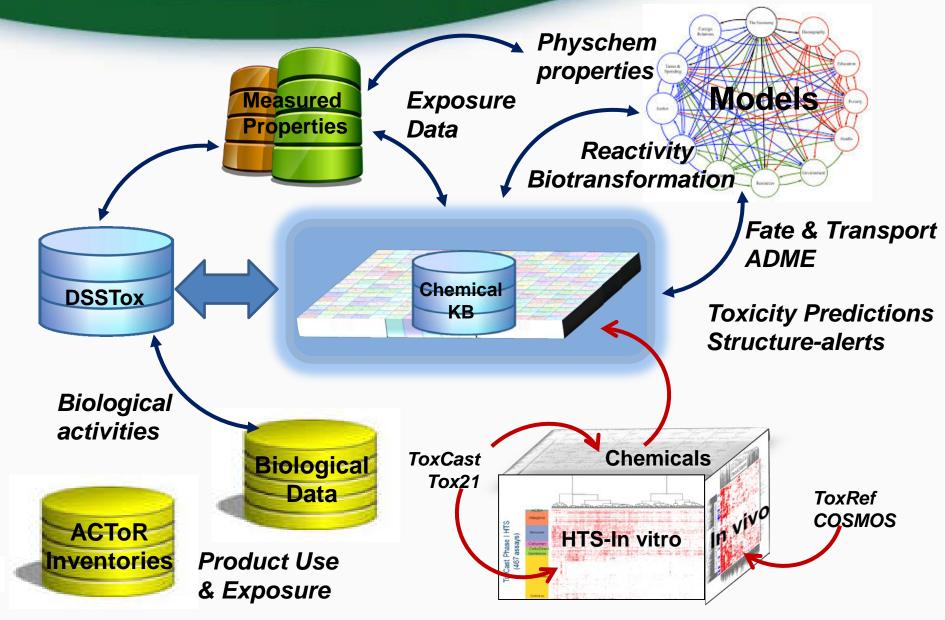

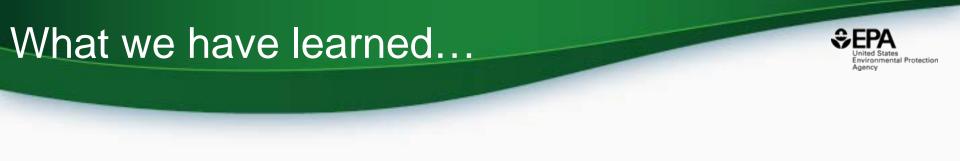

- Data curation, standardization and versioning is essential
- Prototype application development suffices for research projects
- Production apps need managed processes
- ODOSOS (Open Data, Open Source and Open Standards) endows many benefits

## The CompTox Chemistry Dashboard: An Overview

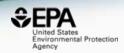

### • A publicly accessible website delivering access:

- ~760,000 chemicals and related property data
- Links to other agency websites and public data resources
- "Literature" searches for chemicals using public resources
- Integration to "biological assay data" for 1000s of chemicals
- Information regarding consumer products containing chemicals
- "Batch searching" for thousands of chemicals
- Day-to-day curation efforts for data quality

#### Comptox Chemistry Dashboard https://comptox.epa.gov

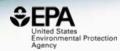

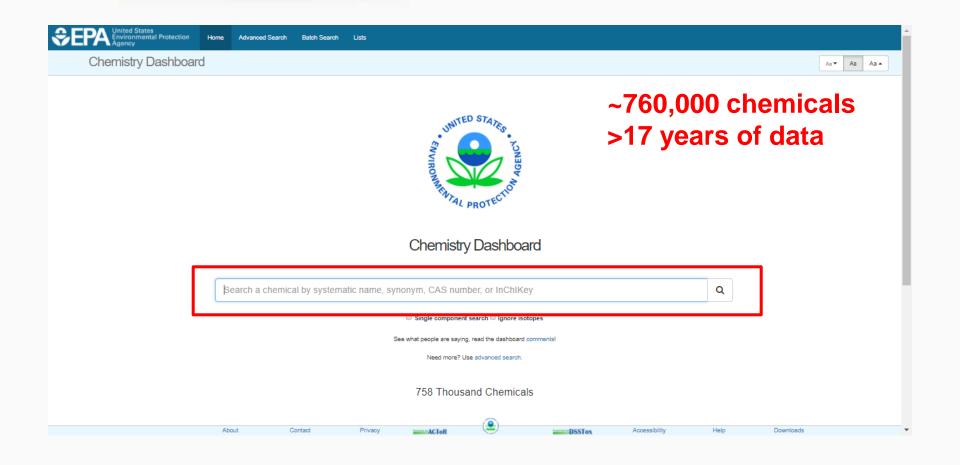

#### Comptox Chemistry Dashboard https://comptox.epa.gov

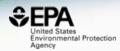

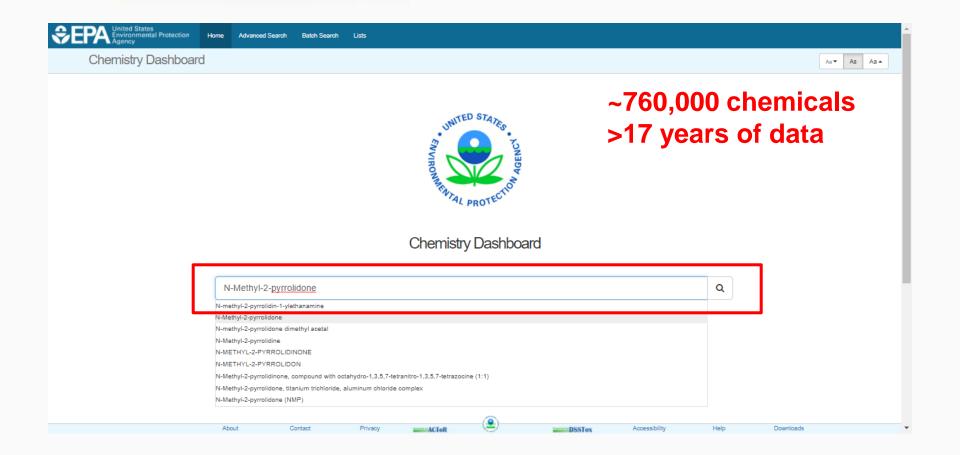

# **Chemical Page**

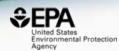

#### N-Methyl-2-pyrrolidone 872-50-4 | DTXSID6020856

Searched by Synonym from Valid Source: Found 1 result for 'N-METHYLPYRROLIDONE'.

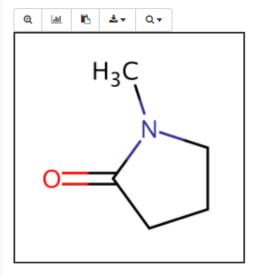

| Wikipedia                                                                                     |                      |
|-----------------------------------------------------------------------------------------------|----------------------|
| Intrinsic Properties                                                                          |                      |
| Molecular Formula: C5H9NO<br>Average Mass: 99.133 g/mol<br>Monoisotopic Mass: 99.068414 g/mol | Q Find All Chemicals |
| Structural Identifiers                                                                        |                      |
| Related Compounds                                                                             |                      |
| Presence in Lists                                                                             |                      |
| Record Information                                                                            |                      |

| Chemical Properties Env. Fate/Transport Toxicity Values (Beta) | ADME (Beta) Exposure | Bioassays Similar Molecules (Beta) | Synonyms Literature | External Links |
|----------------------------------------------------------------|----------------------|------------------------------------|---------------------|----------------|
|----------------------------------------------------------------|----------------------|------------------------------------|---------------------|----------------|

### **Chemical Properties**

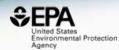

| Summary              | Download as: TSV E   | Excel SDF    |              |              |           |                |                      |             |
|----------------------|----------------------|--------------|--------------|--------------|-----------|----------------|----------------------|-------------|
| LogP: Octanol-Water  | Property             |              | Average      | W            | ledian    |                | Range                | Unit        |
| Water Solubility     | roperty              | Experimental | Predicted    | Experimental | Predicted | Experimental   | Predicted            |             |
| Density              | LogP: Octanol-Water  | -0.380 (1)   | -0.329 (5)   | -0.380       | -0.329    | -0.380         | -0.494 to -0.110     | -           |
| -                    | Water Solubility     | 10.1 (1)     | 6.68 (4)     | 10.1         | 6.68      | 10.1           | 1.48 to 12.8         | mol/L       |
| Flash Point          | Density              | -            | 1.02 (2)     | -            | 1.02      | -              | 1.01 to 1.03         | g/cm^3      |
| Melting Point        | Flash Point          | -            | 75.7 (2)     | -            | 75.7      | -              | 65.2 to 86.1         | °C          |
| -                    | Melting Point        | -23.8 (8)    | 1.32e-01 (4) | -24.0        | 1.32e-01  | -24.0 to -23.0 | -10.2 to 25.9        | °C          |
| Boiling Point        | Boiling Point        | 203 (6)      | 199 (5)      | 204          | 199       | 202 to 204     | 191 to 202           | °C          |
| Surface Tension      | Surface Tension      |              | 33.8 (1)     | -            | 33.8      | -              | •                    | dyn/cm      |
|                      | Thermal Conductivity | -            | 158 (1)      | -            | 158       | -              | -                    | mW/(m*K)    |
| Thermal Conductivity | Vapor Pressure       | 3.45e-01 (1) | 5.21e-01 (4) | 3.45e-01     | 5.21e-01  | 3.45e-01       | 1.71e-01 to 9.99e-01 | mmHg        |
| Vapor Pressure       | Viscosity            |              | 3.61 (1)     | -            | 3.61      | -              | •                    | cP          |
|                      | LogKoa: Octanol-Air  | -            | 3.84 (1)     | -            | 3.84      | -              | -                    | -           |
| Viscosity            | Henry's Law          | 3.20e-09 (1) | 9.15e-09 (1) | 3.20e-09     | 9.15e-09  | -              | •                    | atm-m3/mole |
| LogKoa: Octanol-Air  | Index of Refraction  |              | 1.47 (1)     | -            | 1.47      | -              |                      | -           |
|                      | 11 B C C C           |              | 00 0 M       |              | ~~~       |                |                      | **          |

ADME (Beta)

Exposure Bioassays

Similar Molecules (Beta)

Synonyms

Literature

External Links

## **Available Properties**

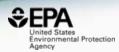

- Solubility
- Melting Point
- Boiling Point
- LogP (Octanol-water partition coefficient)
- Atmospheric Hydroxylation Rate
- LogBCF (Bioconcentration Factor)
- Biodegradation Half-life
- Henry's Law Constant
- Fish Biotransformation Half-life
- LogKOA (Octanol/Air Partition Coefficient)
- LogKOC (Soil Adsorption Coefficient)
- Vapor Pressure
- Data and models are updated ~90 days

## **Multiple Prediction Algorithms**

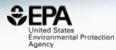

| Summary              |                      |         | L          | ogP: Octanol-Water  |                  |               |
|----------------------|----------------------|---------|------------|---------------------|------------------|---------------|
| LogP: Octanol-Water  |                      |         | Average    | Median              | Range            |               |
| Water Calubility     | Experimental         |         | -0.380 (1) | -0.380              | -0.380           |               |
| Water Solubility     | Predicted            |         | -0.329 (5) | -0.329              | -0.494 to -0.110 |               |
| Density              | Download as: TSV Exc | cel SDF |            |                     |                  |               |
| Flash Point          |                      |         |            |                     |                  |               |
| Melting Point        |                      |         |            | Experimental        |                  |               |
|                      | Source               |         | Result     |                     |                  |               |
| Boiling Point        | PhysPropNCCT         |         | -0.380     |                     |                  |               |
| Surface Tension      |                      |         |            | Predicted           |                  |               |
| Thermal Conductivity | Source               |         | Result     | Calculation Details |                  | QMRF          |
| Vapor Pressure       | EPISUITE             |         | -0.110     | Not Available       |                  | Not Available |
|                      | NICEATM              |         | -0.494     | Not Available       |                  | Available     |
| Viscosity            | ACD/Labs Consensus   |         | -0.345     | Not Available       |                  | Not Available |
| LogKoa: Octanol-Air  | ACD/Labs             |         | -0.398     | Not Available       |                  | Not Available |
| Henry's Law          | OPERA                |         | -0.300     | OPERA Model Report  |                  | Available     |

# Consuming and Curating Public Data

# Public data should be curated prior to modeling

Environmental Protection

Agency

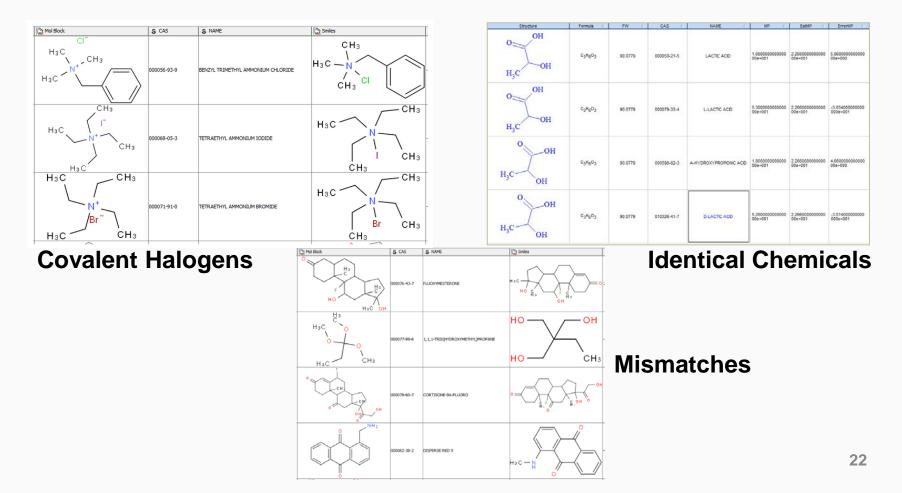

#### 23

### Workflow Details and Data

Journal

#### SAR and QSAR in Environmental Research >

Articles

Volume 27, 2016 - Issue 11: 17th International Conference on QSAR in Environmental and Health Sciences (QSAR 2016) - Part II. Guest Editors: C.G. Barber and G.J. Myatt

Enter keywords, authors, DOI etc.

258 Views 4 CrossRef citations 16

Altmetric

#### An automated curation procedure for addressing chemical errors and inconsistencies in public datasets used in QSAR modelling<sup>\$</sup>

Check for updates

K. Mansouri, C. M. Grulke, A. M. Richard, R. S. Judson & A. J. Williams Pages 911-937 | Received 03 Sep 2016, Accepted 24 Oct 2016, Published online: 25 Nov 2016

Gownload citation 2 http://dx.doi.org/10.1080/1062936X.2016.1253611

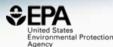

## **OPERA** on GitHub

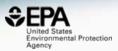

| This repository Search                                        | Pull                       | requests Issues    | Marketplace Gis          | t                       | <b>_</b> ++ <b>™</b>           |
|---------------------------------------------------------------|----------------------------|--------------------|--------------------------|-------------------------|--------------------------------|
|                                                               |                            |                    |                          |                         |                                |
| kmansouri / <b>OPERA</b>                                      |                            |                    |                          | O Unwatch ▼ 1           | ★ Unstar 1 ¥ Fork              |
| <>Code (!) Issues 0 ₿ ĵĵ                                      | Pull requests 0            | ojects 0 📰 Wik     | ci Insights <del>v</del> |                         |                                |
| ommand line application prov<br>hysicochemical properties and |                            |                    | applicability do         | main and accuracy a     | ssessment for                  |
| 36 commits                                                    | u 1  branch                | 🛇 0 releas         | ies                      | 1 contributor           | MIT ک <u>ڑ</u> ک               |
| Branch: master   New pull reques                              | it                         |                    | Creat                    | e new file Upload files | Find file Clone or download    |
| 🎗 kmansouri committed on GitHu                                | <b>b</b> OPERA 1.2 Windows |                    |                          |                         | Latest commit 731deaf on May 1 |
| ) Icon.png                                                    |                            | OPERA 1.2 icon     |                          |                         | 3 months ag                    |
|                                                               |                            | Initial commit     |                          |                         | 9 months ag                    |
| E Logo.png                                                    |                            | Added logo and ico | n                        |                         | 9 months ag                    |
| Matlab_Source_code.tar.gz                                     |                            | OPERA 1.2 MATLAB   | source code              |                         | 3 months ag                    |
| OPERA_CLi_Linux.tar.gz                                        |                            | OPERA 1.2 Linux    |                          |                         | 3 months ag                    |
| OPERA_CPP_library.tar.gz                                      |                            |                    |                          |                         | 3 months ag                    |
|                                                               |                            | OPERA 1.2 C++ Libr | ary                      |                         | 5 months ug                    |

#### https://github.com/kmansouri/OPERA.git

#### OPERA Models: LogP: Octanol-Water

#### N-Methyl-2-pyrrolidone

872-50-4 | DTXSID6020856

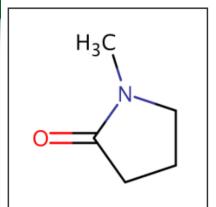

| Model Results                  |            |
|--------------------------------|------------|
| Predicted value: -0.300        |            |
| Global applicability domain:   | nside 🕜    |
| Local applicability domain ind | ex: 0.88 🚱 |
| Confidence level: 0.81 @       |            |
|                                |            |

Model Performance

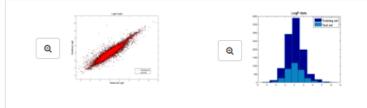

|               | Weighted KNN model |             |      |            |      |  |
|---------------|--------------------|-------------|------|------------|------|--|
| 5-fold CV (75 | 5%)                | Training (7 | 5%)  | Test (25%) |      |  |
| Q2            | RMSE               | R2          | RMSE | R2         | RMSE |  |
| 0.85          | 0.69               | 0.88        | 0.67 | 0.88       | 0.78 |  |

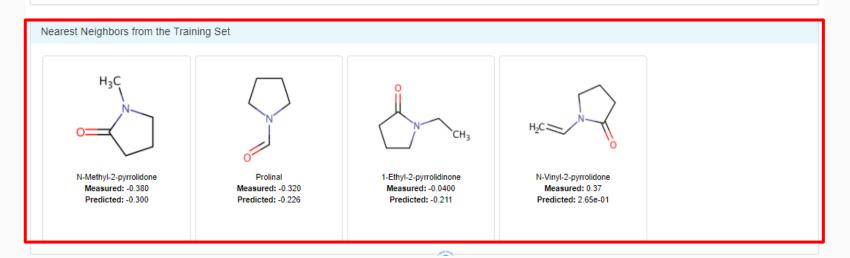

### **QSAR Modeling Reporting Format**

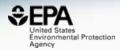

| I LogP (0000002),pdf - Adobe Acrobat Pro<br>File Edit View Window Help                                                                                                    |                                                                                               |
|----------------------------------------------------------------------------------------------------|-----------------------------------------------------------------------------------------------|
| File Edit View Window Help<br>PL Create → Pl R R R W & P V & B B B P                                                                                                    | Customize 👻 📔                                                                                 |
|                                                                                                    | Customize 🔹 📔 💒                                                                               |
|                                                                                                    | Tools Fill & Sign Comment                                                                     |
| Bookmarks                                                                                                    |                                                                                               |
|                                                                                                    |                                                                                               |
| 1.QSAR identifier                                                                                                    | QMRF identifier (JRC Inventory): To be entered by JRC                                         |
| I.1.QSAR identifier (title)                                                                                                    | QMRF Title:LogP: Octanol-water partition                                                      |
| I.2.Other related models                                                                                                    | coefficient prediction from the NCCT Models Suite.                                            |
| ■ 1.3.Software coding the model                                                                                                    | NCCT Models Suite.<br>Printing Date:Apr 25, 2016                                              |
| C.General information                                                                                                    | Printing Date: Apr 23, 2010                                                                   |
| 2.1.Date of QMRF                                                                                                    |                                                                                               |
| 2.2.QMRF author(s) and contact details                                                                                                    | 1.QSAR identifier                                                                             |
| 2.3.Date of QMRF update(s)                                                                                                    | 1.1.QSAR identifier (title):                                                                  |
| 2.4.QMRF update(s)                                                                                                    | LogP: Octanol-water partition                                                                 |
| 2.5.Model developer(s) and contact details                                                                                                    | coefficient prediction from the                                                               |
| 2.6.Date of model development and/or publication                                                                                                    | NCCT Models Suite.                                                                            |
| 2.7.Reference(s) to main scientific papers and/or software package                                                                                                    | 1.2.Other related models:                                                                     |
| 2.8.Availability of information about the model                                                                                                    |                                                                                               |
| 2.9.Availability of another QMRF for exactly the same model                                                                                                    | No related models                                                                             |
| 3.Defining the endpoint - OECD Principle 1                                                                                                    | 1.3.Software coding the model:                                                                |
| ₽ 3.1.Species                                                                                                    | NCCT_models V1.02                                                                             |
|                                                                                                    | Suite of QSAR models to predict physico-chemical properties and environmental fate of organic |
| 3.3.Comment on endpoint                                                                                                    | chemicals                                                                                     |
| 3.4.Endpoint units                                                                                                    | Kamel Mansouri (mansouri.kamel@epa.gov; mansourikamel@gmail.com);                             |
| 📱 3.5.Dependent variable                                                                                                    | https://comptox.epa.gov/dashboard/                                                            |
| 3.6.Experimental protocol                                                                                                    |                                                                                               |
| 3.7.Endpoint data quality and variability                                                                                                    |                                                                                               |
| 4.Defining the algorithm - OECD Principle 2                                                                                                    |                                                                                               |
| <ul> <li>Image: Provide and the second second</li></ul> | PaDEL descriptors V2.21                                                                       |
| 4.2.Explicit algorithm                                                                                                    | Open source software to calculate molecular descriptors and fingerprints.                     |
| 4.Descriptor selection                                                                                                    | Chun Wei Yap (phayapc@nus.edu.sg)                                                             |
| ■ 4.5.Algorithm and descriptor generation                                                                                                    | http://padel.nus.edu.sg/software/padeldescriptor                                              |
| 4.6.Software name and version for descriptor generation                                                                                                    |                                                                                               |
| 4.7.Chemicals/Descriptors ratio                                                                                                    |                                                                                               |
| 5.Defining the applicability domain - OECD Principle 3                                                                                                    | MATLAB                                                                                        |
|                                                                                                    | MATrix LABoratory is a multi-paradigm numerical computing environment and fourth-generation   |

# **Toxicity Values**

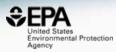

| Bioavailability Metric    | Download as | TSV      | Excel   |           |            |          |            |           |         |           |          |
|---------------------------|-------------|----------|---------|-----------|------------|----------|------------|-----------|---------|-----------|----------|
| Exposure Limit            |             |          |         |           | Study      | Exposure | Study      |           |         |           |          |
| Point Of Departure        | Туре 🌵 🤅    | ubtype 🍦 | Value 🌖 | Units 🍦   | Type 🌢     | Route 0  | Duration 0 | Species 🧅 | Media 🌖 | Details 🌖 | Source   |
| Regulatory Toxicity Value | TD50        |          | 20.7    | mM/kg-day | -          | -        | -          | -         | -       | DSSTox C  | ACToR    |
|                           | TD50 ·      |          | 2050    | mg/kg-day | -          | -        | -          | -         | -       | DSSTox C  | ACToR    |
| Effect Level              | LEL         | ystemic  | 619     | mg/kg-day | subchronic | oral     | subchronic | mouse     | -       | Study ID: | ToxRefDB |
| Misc Hazard Information   | NEL         | ystemic  | 277     | mg/kg-day | subchronic | oral     | subchronic | mouse     | -       | Study ID: | ToxRefDB |
| Screening Level           | LEL s       | ystemic  | 25.0    | mg/kg-day | subchronic | oral     | subchronic | dog       | -       | Study ID: | ToxRefDB |
| Screening Lever           | NEL         | ystemic  | 25.0    | mg/kg-day | subchronic | oral     | subchronic | dog       | -       | Study ID: | ToxRefDB |
| Uncertainty Factor        | LEL s       | ystemic  | 173     | mg/kg-day | chronic    | oral     | chronic    | mouse     | -       | Study ID: | ToxRefDB |
|                           | NEL         | ystemic  | 115     | mg/kg-day | chronic    | oral     | chronic    | mouse     | -       | Study ID: | ToxRefDB |
|                           | LEL s       | ystemic  | 878     | mg/kg-day | chronic    | oral     | chronic    | rat       | -       | Study ID: | ToxRefDB |
|                           | NEL 9       | ystemic  | 283     | mg/kg-day | chronic    | oral     | chronic    | rat       | -       | Study ID: | ToxRefDB |
|                           | LEL s       | ystemic  | 1230    | mg/kg-day | subacute   | oral     | subacute   | rat       | -       | Study ID: | ToxRefDB |
|                           | NEL         | ystemic  | 493     | mg/kg-day | subacute   | oral     | subacute   | rat       | -       | Study ID: | ToxRefDB |
|                           | LEL s       | ystemic  | 2130    | mg/kg-day | subacute   | oral     | subacute   | mouse     | -       | Study ID: | ToxRefDB |
|                           | NEL         | ystemic  | 920     | mg/kg-day | subacute   | oral     | subacute   | mouse     | -       | Study ID: | ToxRefDB |

**Chemical Properties** 

ADME (Beta)

Exposure Bioassays

Similar Molecules (Beta)

(Beta) Synonyms

- 07

Literature

External Links

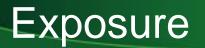

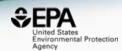

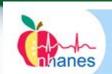

#### National Health and Nutrition Examination Survey

#### High-Throughput Models for Exposure-Based Chemical Prioritization in the ExpoCast Project

#### Environ. Sci. Technol., 2013, 47 (15), pp 8479-8488

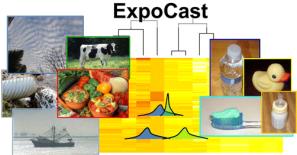

| Chemical Weight Fraction | Download as: TS    |                  |                                                                  |                                 |
|--------------------------|--------------------|------------------|------------------------------------------------------------------|---------------------------------|
| Chemical Functional Use  |                    | Lower 95th Limit | I Nutrition Examination Survey (NHANES) Infe<br>Upper 95th Limit | rences (mg/kg-bw/day)<br>Median |
| Monitoring Data          | Ages 6-11          | 3.80e-05         | 4.92e-05                                                         | 4.33e-05                        |
|                          | Ages 12-19         | 2.55e-05         | 3.38e-05                                                         | 2.93e-05                        |
| Exposure Predictions     | Ages 20-65         | 2.79e-05         | 3.27e-05                                                         | 3.02e-05                        |
|                          | Ages 65+           | 1.91e-05         | 2.31e-05                                                         | 2.10e-05                        |
|                          | BMI > 30           | 2.38e-05         | 2.74e-05                                                         | 2.55e-05                        |
|                          | BMI < 30           | 3.02e-05         | 3.30e-05                                                         | 3.16e-05                        |
|                          | Repro. Age Females | 2.83e-05         | 3.31e-05                                                         | 3.06e-05                        |
|                          | Females            | 2.58e-05         | 3.03e-05                                                         | 2.80e-05                        |
|                          | Males              | 2.94e-05         | 3.37e-05                                                         | 3.15e-05                        |
|                          | Total              | 2.86e-05         | 3.08e-05                                                         | 2.97e-05                        |

Chemical Properties

(Beta) Exposure

Bioassays

Similar Molecules (Beta)

Literature Comments

### **Product Composition Details**

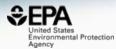

Chemical Weight Fractions 🚯

Download as:

TSV

Excel

Minimum Weight Maximum Weight Product Name Product Use Category Fraction Fraction Data Type Source citristrip canadian stripping... home maintenance: stripper 0.65 0.7 MSDS Retail Product Categories/.. citristrip stripping gel qcg7... home maintenance: stripper 0.4 0.55 MSDS Retail Product Categories/... gumout 2 part professional... auto products: auto fluids a ... 0.3 0.4 MSDS Retail Product Categories/... home maintenance: finish 0.06 0.06 MSDS Retail Product Categories/... minwax water based wipe ... 10-02199- calico tip & glue... personal care: nail polish r... 0.01 0.05 MSDS Retail Product Categories/... artificial nail remover 728 1 0.01 0.05 MSDS personal care: nail polish r... Retail Product Categories/... calico tip & glue remover 1 personal care: nail polish r... 0.01 0.05 MSDS Retail Product Categories/... kiss nail remover 1 personal care: nail polish r... 0.01 0.05 MSDS Retail Product Categories/... waterborne clear wood fini... home maintenance: finish 0.01 0.05 MSDS Retail Product Categories/...

**Chemical Properties** 

ADME (Beta)

Exposure Bioassays

Similar Molecules (Beta)

ta) Synonyms

Literature

External Links

### ToxCast and Tox21 Bioassays

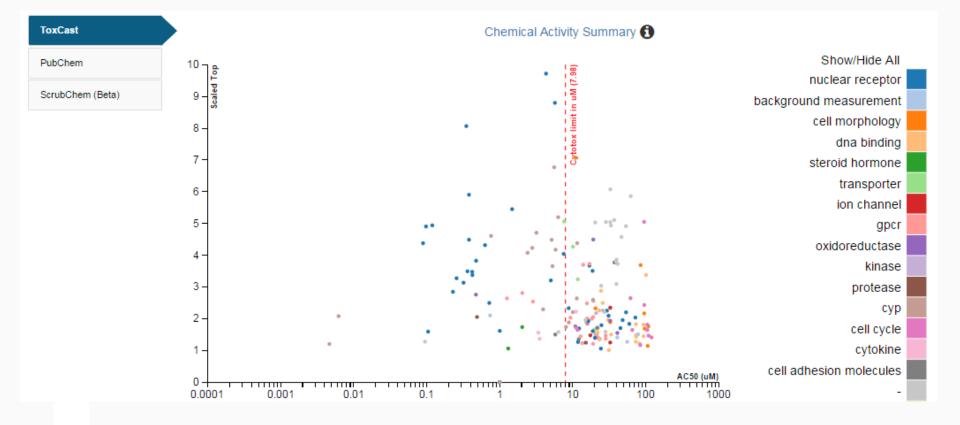

Env. Fate/Transport

Synonyms

External Links

United States Environmental Protection

Agency

# ToxCast and Tox21 Bioassays

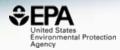

| )ownload as:                     | TSV       | Excel   | Show: | Inactive | Background |            |      |            |                        |
|----------------------------------|-----------|---------|-------|----------|------------|------------|------|------------|------------------------|
| Assay Name                       |           |         |       | Hit Call | Тор        | Scaled Top | AC50 | log AC50 🌡 | Intended Target Family |
| APR_Hepat_(                      | CellLoss_ | 48hr_dn |       | ACTIVE   | 1.41       | 1.41       | 120  | 2.08       | cell cycle             |
| APR_HepG2_MitoMass_24h_dn        |           |         |       | ACTIVE   | 0.874      | 1.76       | 109  | 2.04       | cell morphology        |
| APR_HepG2_OxidativeStress_24h_up |           |         |       | ACTIVE   | 1.20       | 1.47       | 110  | 2.04       | cell cycle             |
| APR_Hepat_DNADamage_48hr_up      |           |         |       | ACTIVE   | 1.84       | 1.14       | 107  | 2.03       | cell morphology        |
| APR_HepG2_CellLoss_24h_dn        |           |         |       | ACTIVE   | 1.20       | 1.81       | 106  | 2.02       | cell cycle             |
| APR_HepG2_OxidativeStress_72h_up |           |         |       | ACTIVE   | 1.80       | 1.65       | 106  | 2.02       | cell cycle             |
| ATG_HSE_CIS_up                   |           |         |       | ACTIVE   | 1.59       | 3.38       | 102  | 2.01       | dna binding            |
|                                  |           |         |       |          |            |            |      |            |                        |

Comments

### Names and Identifiers

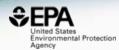

|                              | Found 40 synonyms |                |               |                |                   |
|------------------------------|-------------------|----------------|---------------|----------------|-------------------|
|                              | Legend:           | Valid Synonyms | Good Synonyms | Other Synonyms | Copy all Synonyms |
|                              |                   |                |               |                |                   |
| N-Methyl-2-pyrrolidone       |                   |                |               |                |                   |
| 1-Methylpyrrolidin-2-one     |                   |                |               |                |                   |
| 2-Pyrrolidinone, 1-methyl-   |                   |                |               |                |                   |
| 872-50-4 Active CAS-RN       |                   |                |               |                |                   |
| 2-Pyrrolidinone, 1-methyl-   |                   |                |               |                |                   |
| 1-Methyl-2-pyrrolidinone     |                   |                |               |                |                   |
| 1-Methyl-2-pyrrolidon        |                   |                |               |                |                   |
| 1-Methyl-2-pyrrolidone       |                   |                |               |                |                   |
| 1-Methyl-5-pyrrolidinone     |                   |                |               |                |                   |
| 1-Methylazacyclopentan-2-one |                   |                |               |                |                   |
| 1-Methylpyrrolidone          |                   |                |               |                |                   |
| 1-metil-2-pirrolidona        |                   |                |               |                |                   |
| 2-Pyrolidinone, 1-methyl-    |                   |                |               |                |                   |
| 2-Pyrrolidone, 1-methyl-     |                   |                |               |                |                   |
| Microposit 2001              |                   |                |               |                |                   |
| M-Pyrol                      |                   |                |               |                |                   |
|                              |                   |                |               | 2 h            |                   |
|                              |                   |                |               |                |                   |

Beta) Synonyms

# Integrated Literature Searching

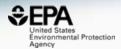

| oogle Scholar   | Select Term:                                                       | Hazard  AND RfD OR reference dose                                                                                                    |  |  |
|-----------------|--------------------------------------------------------------------|----------------------------------------------------------------------------------------------------|--|--|
| bMed Abstract S | Google                                                             | "RfD OR reference dose" AND "Hazard" AND "872-50-4" OR "N-Methyl-2-p) 💌                                                                                                    |  |  |
| bChem Articles  | Scholar                                                            | About 22 results (0.05 sec)                                                                                                    |  |  |
| ubChem Patents  | Articles<br>Case law<br>My library                                 | Solvent Substitution: An Analysis of Comprehensive Hazard Screening Indices<br>M Debia, D Bégin, M Gérin - Journal of occupational and, 2011 - oeh.tandfonline.com<br>Reliability and weighting factors were not used. Armenti and Moure-Eraso(22) used<br>the same FHS index, using six hazard categories, to compare replacement options<br>872-50-4 N-Methyl-2-pyrrolidone 45.4 13 1.46E-03 11 4.55 6 20 4<br>Related articles All 4 versions Cite Save                                                          |  |  |
|                 | Any time<br>Since 2017<br>Since 2016<br>Since 2013<br>Custom range | Effects of 'inactive'ingredients on bees<br><u>CA Mullin</u> - Current Opinion in Insect Science, 2015 - Elsevier<br>tallow amines, organosilicone ethoxylates and co-solvents such as <b>N-methyl-2-pyrrolidone</b> (NMP)<br>[7 of tools to environmentally monitor residues and determine their relative <b>hazard</b> to bees Defining<br>a benchmark or <b>reference dose</b> , particularly for bee viruses [ 51], for what can<br>Cited by 9 Related articles All 2 versions Web of Science: 6 Cite Save More |  |  |
|                 | Sort by relevance<br>Sort by date                                  | Biological monitoring: exquisite research probes, risk assessment, and rout<br>exposure measurement<br>WM Draper - Analytical chemistry, 2001 - ACS Publications<br>ADVERTISEMENT                                                                                                    |  |  |
|                 | <ul> <li>✓ include patents</li> <li>✓ include citations</li> </ul> | Cited by 19 Related articles All 5 versions Web of Science: 10 Cite Save<br>Evolution of chemical-specific adjustment factors (CSAF) based on recent                                                                                                    |  |  |
|                 | Create alert                                                       | international experience; increasing utility and facilitating regulatory acceptance<br>VS Bhat, ME Meek, M Valcke, C English Critical Reviews in, 2017 - Taylor & Francis<br>As shown in the right side of Figure 2, uncertainty is taken into consideration at all tiers of hazard<br>assessment For decades, developing "safe doses" such as the oral reference dose (RfD), the<br>inhaled reference concentration (RfC) or the acceptable or tolerable daily intake (ADI<br>All 3 versions Cite Save             |  |  |

Chemical Properties Env. Fate/Transport Toxicity Values (Beta) ADME (Beta) Exposure Bioassays Similar Molecules (Beta) Synonyms Literature External Links

# Integrated Literature Searching

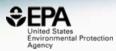

| Google Scholar   | Select Term:                                                                                                    | ng Articles                         |
|------------------|----------------------------------------------------------------------------------------------------|-------------------------------------|
| PubMed Abstract  | Select a Query Term                                                                                                    | rrolidone" OR "N-methylpyrrolidone" |
| PubChem Articles | Select a Query Term                                                                                                    |                                     |
| PubChem Patents  | Hazard<br>Fate and Transport<br>Metabolism/PK/PD<br>Chemical Properties<br>Exposure<br>Mixtures<br>Male Reproduction<br>Androgen Disruption<br>Female Reproduction<br>GeneTox<br>Embryo and embryonic development<br>Child (infant through adolescent)<br>Dust and Exposure | Search and Count                    |

ADME (Beta)

Exposure

Bioassays

Similar Molecules (Beta)

Synonyms

## Integrated Literature Searching

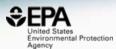

Π

#### Google Scholar

#### PubMed Abstract Sifter

PubChem Articles

PubChem Patents

#### ("872-50-4" OR "N-Methyl-2-pyrrolidone" OR "Nmethylpyrrolidone") AND (exposure OR near-field OR far-field OR SHEDS[tiab] AND ENVIRONMENTAL MONITORING)

Edit the Query Before Retrieving Articles

| 0        | 0 | 0 | 0 | 24078144 | 2013 | Biological monitoring and health effects of low-level exposure to N-methyl-2-pyrrolidone: a cross-sectional study. |
|----------|---|---|---|----------|------|----------------------------------------------------------------------------------------------------|
| 0        | 0 | 0 | 0 | 23337464 | 2013 | Biomonitoring of exposure to N-methyl-2-pyrrolidone in workers of the automobile industry.                         |
| 0        | 0 | 0 | 0 | 19875680 | 2009 | Quantitative risk analysis for N-methyl pyrrolidone using physiologically based pharmacokinetic and benchmark dos  |
| 0<br>Rec |   | 0 | - | 16897094 | 2006 | Human volunteer study on the influence of exposure duration and dilution of dermally applied N-methyl-2-pyrrolidon |

Title: [Not Available].

0

Abstract: N-Ethyl-2-pyrrolidone (NEP), a polar aprotic solvent, is used in many applications as substitute for the structural analogue N-methyl-2-pyrrolidone (NMP), e. g. for surface coatings, in cleaning agents and paint strippers. Monitoring studies indicate that individuals within the general public, without occupational exposure, may be exposed to NEP to an extent, which is comparable to NMP. As NMP, NEP presents a potential health hazard due to its developmental toxicity and teratogenicity. Exposure to NEP can be quantified by the determination of the excretion of its urinary metabolites 5-Hydroxy-N-ethyl-2-pyrrolidone (5-HNEP) and 2-Hydroxy-N-ethylsuccinimide (2-HESI). For the derivation of HBM values, the german Human Biomonitoring Commission (HBM commission) evaluated different toxicological endpoints and finally decided on the BMDL05 and the BMD10 for the endpoint "reduced grasp intensity" of a subchronic feeding study with rats as point of departure (POD) for further procedural steps. The resulting HBM-I and HBM-II values for the sum of the metabolites 5-HNEP and 2-HESI in the urine of children are 10 resp. 25 mg/l and in the urine of adults are 15 resp. 40 mg/l. If the HBM values are exceeded, a check-up will be necessary at first. Measurements above the HBM-II value give cause for concern, especially for pregnant women. Air meas **a** ents to determine the source of exposure can be useful. The possibility of skin absorption from use of

Chemical Properties

Env. Fate/Transport Toxicity Values (Beta)

ADME (Beta)

Exposure Bioassays

Similar Molecules (Beta)

Synonyms L

#### **Pubmed Abstract Sifter**

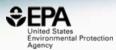

| Sel      | Select Term:  |          |            |                |               |                                                                                                    |                                                                                                    | Edit the Query Before Retrieving Articles      |                                     |    |  |  |  |
|----------|---------------|----------|------------|----------------|---------------|----------------------------------------------------------------------------------------------------|----------------------------------------------------------------------------------------------------|------------------------------------------------|-------------------------------------|----|--|--|--|
| Þ E      | Exposure v    |          |            |                |               |                                                                                                    | ("872-50-4" OR "N-Methyl-2-pyrrolidone" OR "N-methylpyrrolidone") AND<br>(exposure OR near-field OR far-field OR SHEDS[tiab] AND ENVIRONMENTAL |                                                |                                     |    |  |  |  |
| R        | Retrieve Arti | cles     | 0 Articl   | es             |               |                                                                                                    |                                                                                                    | MONITORING)                                    |                                     | 11 |  |  |  |
|          | d additiona   |          | erms to f  | filter abstrac | ts:<br>reprod | uctive                                                                                                    |                                                                                                    | occupational                                   | Search and Count                    |    |  |  |  |
| dev.     | rep           | occ      | Total      | PMID           | Pu            | Title                                                                                                    |                                                                                                    |                                                |                                     |    |  |  |  |
| 0        | 0             | 1        | 1          | 24078144       | 2013          | Biological monitoring and health                                                                                  | n effe                                                                                                    | ects of low-level exposure to N-methyl-2-pyrro | lidone: a cross-sectional study.    | 4  |  |  |  |
| 1        | 0             | 0        | 1          | 23337464       | 2013          | Biomonitoring of exposure to N-                                                                                   | -met                                                                                                    | hyl-2-pyrrolidone in workers of the automobile | e industry.                         | ł  |  |  |  |
| 0        | 0             | 2        | 2          | 19875680       | 2009          | Quantitative risk analysis for N-methyl pyrrolidone using physiologically based pharmacokinetic and benchmark dos |                                                                                                    |                                                |                                     |    |  |  |  |
| 0        | 0             | 1        | 1          | 16897094       | 2006          | Human volunteer study on the i                                                                                    | nflue                                                                                                    | ence of exposure duration and dilution of dern | nally applied N-methyl-2-pyrrolidon |    |  |  |  |
| n<br>Rec | ord:          | 0<br>• 1 | 0<br>of 16 | 16362322<br>N  | 2005          | Amhient monitoring and hiomor                                                                                     | nitorii                                                                                                    | na of workers exposed to N-methyl-2-nyrrolid   | one in an industrial facility       | •  |  |  |  |

Title: Stillbirth after occupational exposure to N-methyl-2-pyrrolidone. A case report and review of the literature.

Abstract: N-methyl-2-pyrrolidone is a solvent that is increasingly used in a variety of industries, including petroleum refining, microelectronics, pesticide formulation, and veterinary medicine. Animal studies have demonstrated fetotoxic effects after maternal exposure to doses that have minimal to no adverse effect on the mothers. The fetotoxicity comprises resorption, stillbirth, and low birthweight and delayed ossification in surviving young. We report a human case of intrauterine growth retardation followed by fetal demise at 31 weeks gestation. The mother was a laboratory worker with no other apparent risk factors, who sustained occupational exposure to N-methyl-2-pyrrolidone throughout the first trimester of pregnancy. Laboratory work and solvent exposure have both previously been associated with adverse reproductive outcomes. Laboratories and other industries that use suspected reproductive toxins should have reproductive health policies in place that allow for decision-making based on toxicologic review, exposure assessment, and medical evaluation. These policies should allow for voluntary removal of prospective parents until environmental assessment and controls are instituted.

**Chemical Properties** 

Env. Fate/Transport Toxicity Values (Beta)

ADME (Beta)

Exposure Bioassays

Similar Molecules (Beta)

## Links to Other Resources

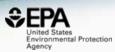

| General              | Toxicology                 | Publications                       | Analytical              |
|----------------------|----------------------------|------------------------------------|-------------------------|
| EPA Substance Re     | ACToR                      | Toxline                            | Q National Environme    |
| NET NIST Chemistry W | •• DrugPortal              | Environmental Heal                 | 🖪 MONA: MassBank        |
| K Household Product  | CCRIS                      | INIEHS                             | 🛆 Tox21 Analytical Data |
| 🙄 PubChem            | Ghem∨iew                   | National Toxicology                | 🖿 RSC Analytical Abs    |
| 💢 Chemspider         | CTD                        | G Google Books                     | FOR-IDENT               |
| CPCat                | 🐭 e The Office of the Fede | eral Register (OFR) of the Nationa | al Archives and         |
| 🤌 DrugBank           | E Records Administration   | on (NARA), and the U.S. Governn    | nent Printing Office    |
| hmp HMDB             | G. (GPO) jointly administ  | er the FederalRegister.gov websi   | le.                     |
| W Wikipedia          | HSDB                       | Q Federal Register                 |                         |
| Q MSDS Lookup        | ToxCast Dashboar           | Q Regulations.gov                  |                         |
| I ChEMBL             | LactMed                    | n Springer Materials               |                         |
| Q Chemical Vendors   | 3 ACToR PDF Report         | 🚮 BioCaddie DataMed                |                         |
| Consumer Product     | International Toxicit      | C RSC Publications                 |                         |

**Chemical Properties** 

Env. Fate/Transport Toxicity Values (Beta)

ADME (Beta)

Exposure Bioassays

Similar Molecules (Beta)

a) Synonyms

Literature

External Links

#### Example External Links...

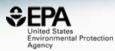

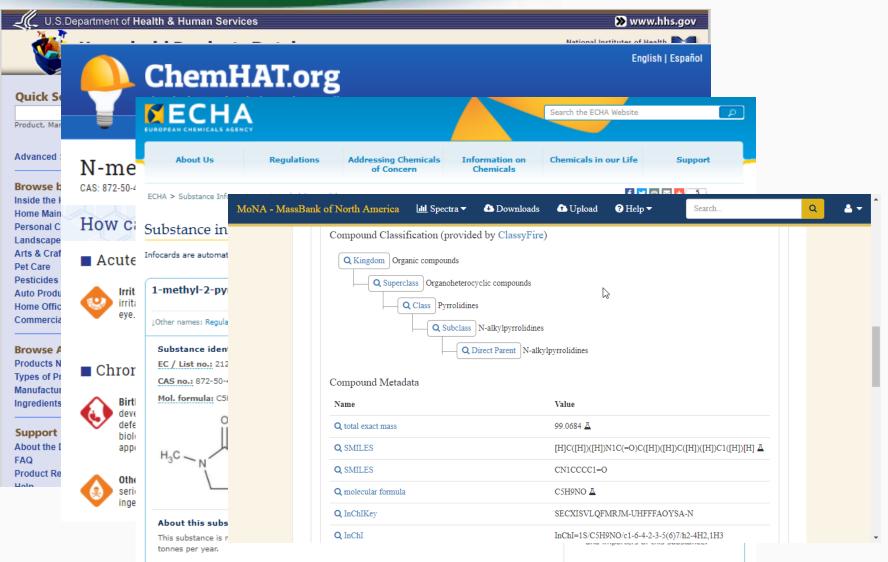

This substance is used by consumers, by professional workers (widespread uses), in formulation or re-

## Accessing Lists of Chemicals

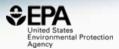

- Build out definitive "lists" of chemicals
  - Algal toxins
  - Poly/perfluorinated chemicals
  - Pesticides
  - Toxcast screening chemical collection
  - Public data sets:
    - NORMAN Network data collections
    - MASSBANK data

#### The Collection of Lists

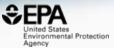

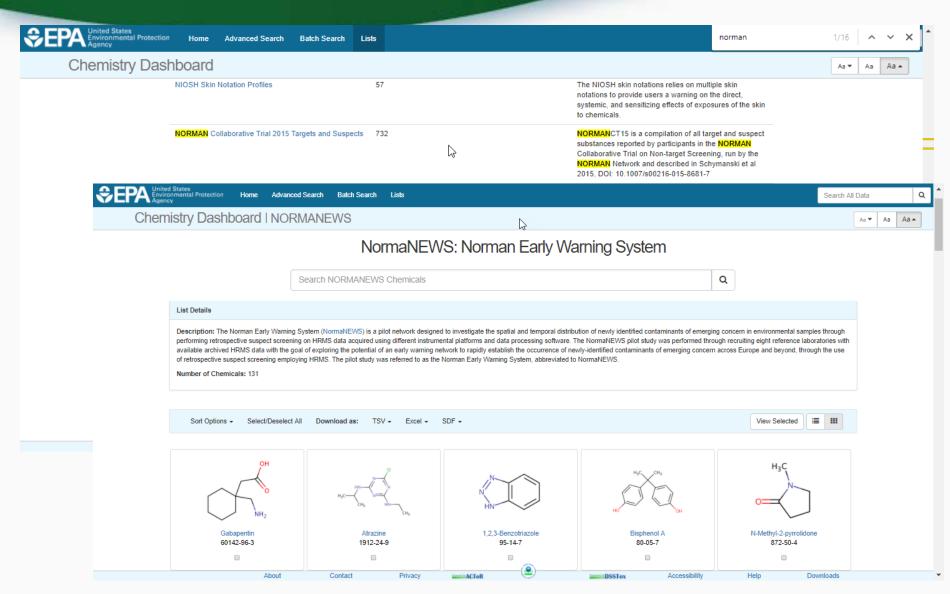

#### Batch Searching for Data for Thousands of Chemicals

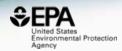

41

#### • What are these chemicals?

Chemicals Used in the Hydraulic Fracturing Process in Pennsylvania Prepared by the Department of Environmental Protection Bureau of Oil and Gas Management

#### Updated June 10, 2010

| Chemical                                   | Product Name                                                    |
|--------------------------------------------|-----------------------------------------------------------------|
| 2,2-Dibromo-3-Nitrilopropionamide          | Bio Clear 1000/Bio Clear 2000/ Bio-Clear 200/BioRid20L/ EC6116A |
| 2-methyl-4-isothiazolin-3-one              | X-Cide 207                                                      |
| 5-chloro-2-methyl-4-isothiazolin-3-<br>one | X-Cide 207                                                      |
| Acetic Acid                                | Fe-1A Acidizing Composition/ Packer Inhibitor                   |
| Acetic Anhydride                           | Fe-1A Acidizing Composition                                     |
| Acetylene                                  | GT&S Inc./ Airco                                                |
| Alcohol Ethoxylated                        | C12-16 NE-200                                                   |
| Alkyl benzene sulfonic acid                | Tetrolite AW0007/ FR-46                                         |
| Ammonia (aqueous)                          | FAW-5                                                           |
| Ammonium Bifluoride                        | ABF 37%                                                         |
| Ammonium Persulfate                        | AP Break                                                        |
| Ammonium Bisulfite                         | Techni-Hib 604/ Fe OXCLEAR/ Packer Inhibitor                    |
| Ammonium chloride                          | Salt Inhibitor                                                  |
| Ammonium Salt (alkvlpolvether              | T / P/ 100007                                                   |

#### Batch Searching for Data for Thousands of Chemicals

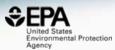

| Select Input Type(s)                                                                                                    |                                                                    | Enter Identifiers to Search                                                                                                    |
|----------------------------------------------------------------------------------------------------|--------------------------------------------------------------------|----------------------------------------------------------------------------------------------------|
| <ul> <li>Chemical Name</li> <li>CAS-RN</li> <li>InChIKey</li> <li>DSSTox Substance ID</li> <li>Exact Molecular Formula (1)</li> </ul> |                                                                    | Sodium I-glutamate<br>4-Hydroxy-3-nitrophenylarsonic acid<br>4-Nitro-1,2-phenylenediamine<br>Methoxypromazine<br>1-Phenyl-3-methyl-5-pyrazolone<br>1-Phenyl-2-thiourea<br>Phenylbutazone<br>1,4-Benzenediamine<br>Prednisolone<br>Probenecid |
| Display All Chemicals Download                                                                                                    | I Chemical Data                                                    |                                                                                                    |
| Select Output Format                                                                                                    |                                                                    |                                                                                                    |
| Customize Results                                                                                                    |                                                                    |                                                                                                    |
| Select All                                                                                                    |                                                                    |                                                                                                    |
| Chemical Identifiers                                                                                                    | Structures                                                         | Intrinsic Properties                                                                                                    |
| <ul> <li>Chemical Name</li> <li>DTXSID</li> <li>CAS-RN</li> <li>InChIKey</li> <li>IUPAC Name</li> </ul>                               | <ul> <li>Mol File</li> <li>SMILES</li> <li>InChI String</li> </ul> | <ul> <li>Molecular Formula</li> <li>Average Mass</li> <li>Monoisotopic Mass</li> <li>OPERA and TEST Model Predictions</li> </ul>                                                                                                    |

## Access to associated data for review, modeling & download

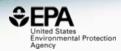

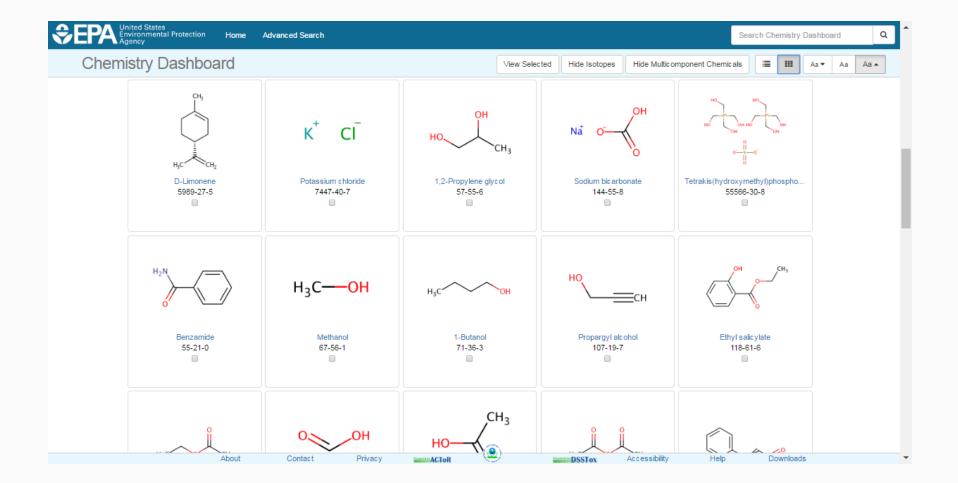

#### Crowdsourced Curation – HELP!

https://comptox.epa.gov/dashboard/comments/public\_index

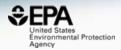

| United States<br>Environmental Protection Ho<br>Agency | me Advanced | Search Batch Search     | i Lists      |                              |        |         |              |           | Search A |
|--------------------------------------------------------|-------------|-------------------------|--------------|------------------------------|--------|---------|--------------|-----------|----------|
| nemistry Dashboard                                     |             |                         |              |                              | Submit | Comment | Share 🗸      | Сору 🗸    | Aa 🔻     |
|                                                        | New Comr    | nent                    |              |                              | <br>   | ×       |              |           |          |
| 2,2'-[biphenyl-4,4'<br>38775-22-3   DTXSID7047         | Com         | nment                   |              |                              |        |         |              |           |          |
| ⑥ Searched by DSSTox_Substand     Q   Im   Im   Im     | Ту          | vpe your comments her   | e            |                              |        |         |              |           |          |
| Q <u>⊪</u> <u>⊾</u> Q                                  | Ema         | il address              |              |                              |        |         |              |           |          |
|                                                        | Er          | nter your email address | •            |                              |        |         | Q Find All 0 | Chemicals |          |
|                                                        |             | I'm not a robot         |              | reCAPTCHA<br>Privacy - Terma |        |         |              |           |          |
|                                                        |             | Submit                  |              |                              |        |         |              |           |          |
|                                                        | L           | Preser                  | ice in Lists |                              |        | 1       |              |           |          |
|                                                        |             | Record                  | Information  |                              |        |         |              |           |          |
|                                                        |             |                         |              |                              |        |         |              |           |          |

#### Crowdsourced Curation – HELP!

https://comptox.epa.gov/dashboard/comments/public\_index\_

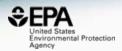

| Chemical Properties | Env. Fate/Transport | Toxicity Values (Beta) ADME (Beta) |  | Exposure | Bioassays | Similar Molecules (Beta) | Synonyms Literature |  |  |
|---------------------|---------------------|------------------------------------|--|----------|-----------|--------------------------|---------------------|--|--|
| External Links Co   | mments              |                                    |  |          |           |                          |                     |  |  |
| Add A Comment       |                     |                                    |  |          |           |                          |                     |  |  |

Comment from structure source: to my knowledge the stilbene-derived fluorescent whitening agents are all trans (E) isomers, as the cis (Z) isomers are not fluorescent (although they might undergo photo-isomerisation to the cis isomers under UV light, and clothing gets yellowish again then...). Thus I would consider the E,E form the correct one, although I don't know whether it is synthesized in a way that x % of the technical product are actually the inactive E,Z (dunno if this is still active?) or Z,Z forms and thus the undefined stereo would be correct. In the environment E,E is partly transformed to E,Z (maybe also Z,Z) and thus both isomers occur, see: http://pubs.acs.org/doi/pdf/10.1021/es960748a CAS number on record was 27344-41-8 which is DTXSID6036467.

User comment posted 1 day ago

 The Question – is this a mixture of E/Z, E/E or Z/Z? Brighteners should be E/E...

## Thanks for helping us Emma!

## Curation is laborious work

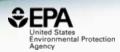

#### 38775-22-3 | DTXSID7047017

Searched by DSSTox\_Substance\_Id: Found 1 result for 'DTXSID7047017'.

# 

## So, it's clear what the correct E/Z orientation is yes???

#### CAS Registry Number 38775-22-3

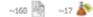

#### C28 H22 O6 52

Benzenesulfonic acid, 2,2'-([1,1'-biphenyl]-4,4'-diyldi-2,1-ethenediyl) bis-

#### Molecular Weight 518.60

Density (Predicted) Value: 1.414±0.06 g/cm3 | Condition: Temp: 20 °C Press: 760 Torr

pKa (Predicted) Value: -0.92±0.27 | Condition: Most Acidic Temp: 25 °C

#### Other Names

2,2'-([1,1'-Biphenyl]-4,4'-diyldi-2,1-ethenediyl)bis[benzenesulfonic acid] 4,4'-Bis(2-sulfostyryl)biphenyl 4,4'-Bis[2-(2-sulfophenyl)ethenyl]biphenyl C.I. 482200 C.I. Fluorescent Brightener 351

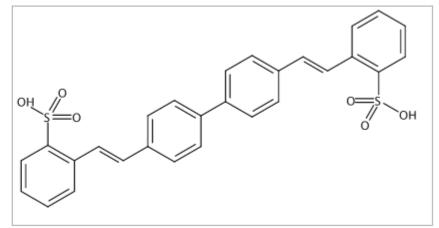

## Curation is laborious work

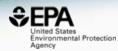

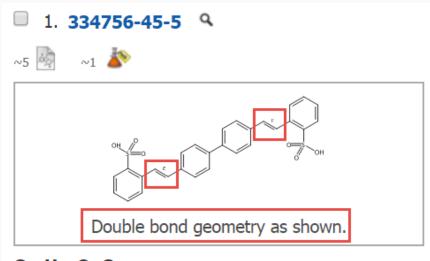

#### $C_{28} H_{22} O_6 S_2$

Benzenesulfonic acid, 2,2'-[(1*E*)-[1,1'-biphenyl]-4,4'diyldi-2,1-ethenediyl]bis- (9CI)

Key Physical Properties

#### 2. 38775-22-3 Q

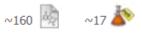

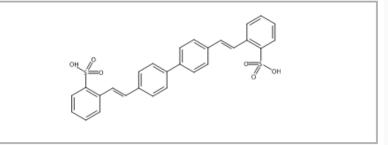

#### **C**<sub>28</sub> **H**<sub>22</sub> **O**<sub>6</sub> **S**<sub>2</sub> Benzenesulfonic acid

Benzenesulfonic acid, 2,2'-([1,1'-biphenyl]-4,4'diyldi-2,1-ethenediyl)bis-

#### Key Physical Properties Regulatory Information

## **Answering Questions**

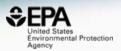

- I have a 1000 CAS Numbers (or Names) is there data available?
  - Has any Toxcast data been run?
  - Are there Toxicity Data values available?
  - Are there predicted exposure data (via Expocast)?
  - Can I get predicted physchem data for my model?
- Identifying chemicals by analytical chemistry

#### Suspect Screening Analysis Chemicals in House Dust

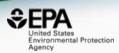

- Chemical confirmation from ToxCast
- Detection frequency
- External calibration for concentrations
- Cluster analysis (homes/chemicals)
- Chemical functional use

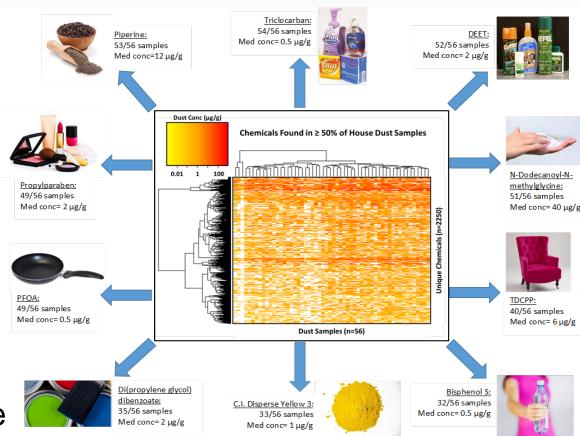

#### Improving Exposure Estimates – Characterizing Commercial Products

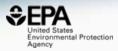

423 ToxCast and/or Commonly Occurring Chemicals\*

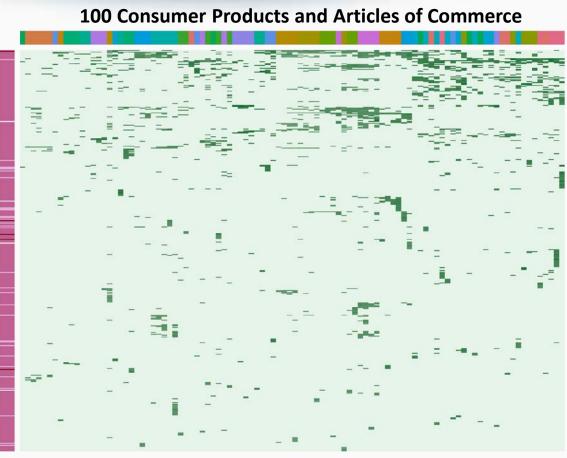

- GCXGC-MS with DCM Extraction
- 1606 tentative and confirmed chemical identifications
- Common Chemical (n>19)
- ToxCast
- Flame Retardant
- Potent ER

- Log<sub>10</sub> (μg/g) Air freshener Baby soap Carpet
  - Carpet padding
  - Cereals
  - Cotton clothing
  - Deodorant
  - Fabric upholstery
  - Glass cleaners
  - Hand soap
  - Indoor house paint
  - Lipstick
  - Plastic children's toys
  - Shampoo
  - Shaving cream
  - Shower curtain
  - Skin lotion
  - Sunscreen
  - Toothpaste
  - Vinyl upholstery

#### Wambaugh et al. Unpublished

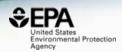

- Sometimes the simplest of questions are difficult to answer!
  - What is the list of CAS Numbers for all PCBs?
  - Can I get an SDF file of all PCBs?
  - Do you have predicted properties for all PCBs?
  - What toxicity data is available for individual PCBS?
  - Have you measured ToxCast data for any PCBs?
  - Can I get all PCBs listed in an Excel Spreadsheet?

#### Chemical "Families"

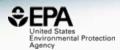

Download as: TSV Excel SDF

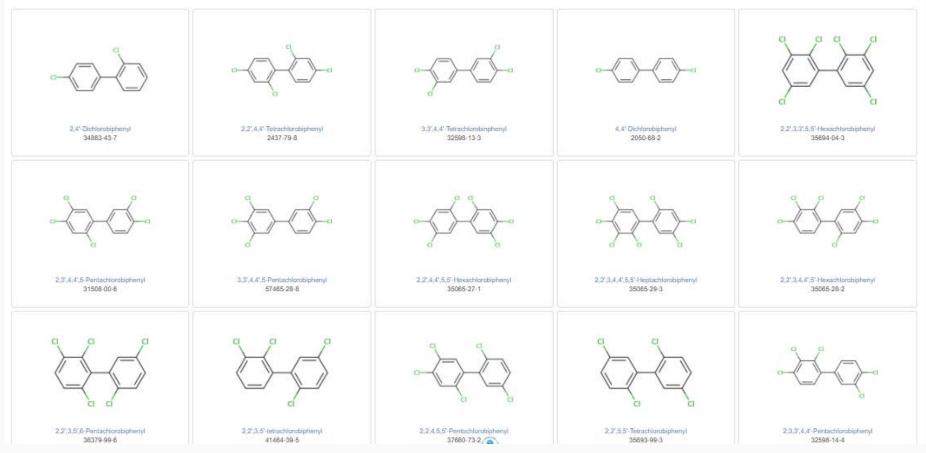

#### One click download

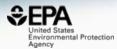

| 4   | A                | В          | С                         | D                          | E           | F         | G         | Н                                                 |             |
|-----|------------------|------------|---------------------------|----------------------------|-------------|-----------|-----------|---------------------------------------------------|-------------|
| 1   | DTXSID           | CASRN      | PREFERRED NAME            | IUPAC NAME                 | MOLECULAR F | MONOISO1  | AVERAGE   | SMILES                                            | INCHI KEY [ |
| 2   | DTXSID9074779    | 70362-45-7 | PCB 045                   | 2,2',3,6-Tetrachloro-1,1'  | C12H6Cl4    | 289.92236 | 291.98001 | CIC1=CC=C(CI)C(=C1CI)C1=CC=CC=C1CI                | VHGHHZZT    |
| 3   | DTXSID9074777    | 38444-73-4 | PCB 019                   | 2,2',6-Trichloro-1,1'-biph | C12H7Cl3    | 255.96133 | 257.54001 | CIC1=CC=CC(CI)=C1C1=C(CI)C=CC=C1                  | MVXIJRBB(   |
| 4   | DTXSID9074228    | 74472-39-2 | 2,3',4',5',6-Pentachlorol | 2,3',4',5',6-Pentachloro-  | C12H5Cl5    | 323.88339 |           | CIC1=CC(=CC(CI)=C1CI)C1=C(CI)C=CC=C1CI            | WAZUWHG     |
| 5   | DTXSID9074226    | 74472-37-0 | 2,3,4,4',5-Pentachlorob   | 2,3,4,4',5-Pentachloro-    | C12H5CI5    | 323.88339 | 326.42001 | CIC1=CC=C(C=C1)C1=C(CI)C(CI)=C(CI)C(CI)=C1        | SXZSFWHC    |
| 6   | DTXSID9074224    | 74472-35-8 | 2,3,3',4,6-Pentachlorob   | 2,3,3',4,6-Pentachloro-    | C12H5Cl5    | 323.88339 | 326.42001 | CIC1=CC=CC(=C1)C1=C(CI)C(CI)=C(CI)C=C1CI          | XGQBSVV     |
| 7   | DTXSID9074222    | 74472-33-6 | 2,3,3',6-Tetrachlorobiph  | 2,3,3',6-Tetrachloro-1,1'  | C12H6Cl4    | 289.92236 | 291.98001 | CIC1=CC=CC(=C1)C1=C(CI)C(CI)=CC=C1CI              | WZNAMGY     |
| 8   | DTXSID9074220    | 74338-23-1 | 2,3',5',6-Tetrachlorobiph | 2,3',5',6-Tetrachloro-1,1  | C12H6Cl4    | 289.92236 | 291.98001 | CIC1=CC(=CC(CI)=C1)C1=C(CI)C=CC=C1CI              | HDULUCZR    |
| 9   | DTXSID9074199    | 68194-11-6 | 2,3,4',5,6-Pentachlorob   | 2,3,4',5,6-Pentachloro-    | C12H5Cl5    | 323.88339 | 326.42001 | CIC1=CC=C(C=C1)C1=C(CI)C(CI)=CC(CI)=C1CI          | ZDDZPDTV    |
| 10  | DTXSID9074197    | 68194-08-1 | 2,2',3,4',6,6'-Hexachlor  | 2,2',3,4',6,6'-Hexachlord  | C12H4Cl6    | 357.84442 | 360.85999 | CIC1=CC(CI)=C(C(CI)=C1)C1=C(CI)C(CI)=CC=C1CI      | RPPNJBZN    |
| 11  | DTXSID9074195    | 68194-04-7 | 2,2',4,6'-Tetrachlorobiph | 2,2',4,6'-Tetrachloro-1,1  | C12H6Cl4    | 289.92236 | 291.98001 | CIC1=CC=C(C(CI)=C1)C1=C(CI)C=CC=C1CI              | WVHNUGR     |
| 12  | DTXSID9074193    | 60233-25-2 | 2,2',3,4',6'-Pentachlorol | 2,2',3,4',6'-Pentachloro-  | C12H5CI5    | 323.88339 | 326.42001 | CIC1=CC(CI)=C(C(CI)=C1)C1=C(CI)C(CI)=CC=C1        | GOFFZTAP    |
| 13  | DTXSID9074191    | 60145-23-5 | 2,2',3,4,4',5,6'-Heptach  | 2,2',3,4,4',5,6'-Heptachl  | C12H3CI7    | 391.80544 |           | CIC1=CC(CI)=C(C(CI)=C1)C1=C(CI)C(CI)=C(CI)C(CI)=C | 1 RXRLRYZU  |
| 14  | DTXSID9074149    | 41411-61-4 | 2,2',3,4,5,6-Hexachloro   | 2,2',3,4,5,6-Hexachloro    | C12H4Cl6    | 357.84442 | 360.85999 | CIC1=C(C=CC=C1)C1=C(CI)C(CI)=C(CI)C(CI)=C1CI      | RUEIBQJF(   |
| 15  | DTXSID9074147    | 40186-70-7 | 2,2',3,3',4,5',6-Heptach  | 2,2',3,3',4,5',6-Heptachl  | C12H3CI7    | 391.80544 | 395.31    | CIC1=CC(CI)=C(CI)C(=C1)C1=C(CI)C(CI)=C(CI)C=C1CI  | KJBDZJFS)   |
| 16  | DTXSID9074145    | 39635-33-1 | 3,3',4,5,5'-Pentachlorot  | 3,3',4,5,5'-Pentachloro-   | C12H5CI5    | 323.88339 | 326.42001 | CIC1=CC(=CC(CI)=C1)C1=CC(CI)=C(CI)C(CI)=C1        | MXVAYAXI    |
| 17  | DTXSID9074143    | 38444-76-7 | 2,3',6-Trichlorobiphenyl  | 2,3',6-Trichloro-1,1'-biph | C12H7Cl3    | 255.96133 | 257.54001 | CIC1=CC=CC(=C1)C1=C(CI)C=CC=C1CI                  | VQOFJPFY    |
| 18  | DTXSID9074141    | 38380-05-1 | 2,2',3,3',4,6'-Hexachlor  | 2,2',3,3',4,6'-Hexachlor   | C12H4Cl6    | 357.84442 | 360.85999 | CIC1=CC=C(CI)C(=C1CI)C1=C(CI)C(CI)=C(CI)C=C1      | OKBJVIVE    |
| 19  | DTXSID9073599    | 65510-45-4 | 2,2',3,4,4'-Pentachlorot  | 2,2',3,4,4'-Pentachloro-   | C12H5Cl5    | 323.88339 | 326.42001 | CIC1=CC(CI)=C(C=C1)C1=C(CI)C(CI)=C(CI)C=C1        | LACXVZHA,   |
| 20  | DTXSID9073541    | 52744-13-5 | 2,2',3,3',5,6'-Hexachlor  | 2,2',3,3',5,6'-Hexachlord  | C12H4Cl6    | 357.84442 | 360.85999 | CIC1=CC(=C(CI)C(CI)=C1)C1=C(CI)C(CI)=CC=C1CI      | UUTNFLRS    |
| 21  | DTXSID9073410    | 16606-02-3 | 2,4',5-Trichlorobiphenyl  | 2,4',5-Trichloro-1,1'-biph | C12H7CI3    | 255.96133 | 257.54001 | CIC1=CC=C(C=C1)C1=C(CI)C=CC(CI)=C1                | VAHKBZSA    |
| 22  | DTXSID80873557   | 36559-22-5 | 2,2',3,4'-Tetrachloro-1,1 | 2,2',3,4'-Tetrachloro-1,1  | C12H6Cl4    | 289.92236 | 291.98    | CIC1=CC(CI)=C(C=C1)C1=CC=CC(CI)=C1CI              | ALFHIHDQ    |
| 23  | DTXSID8074780    | 61798-70-7 | PCB 131                   | 2,2',3,3',4,6-Hexachlord   | C12H4Cl6    | 357.84442 | 360.85999 | CIC1=CC(CI)=C(CI)C(CI)=C1C1=CC=CC(CI)=C1CI        | WDLTVNW     |
| 24  | DTXSID8074239    | 74472-51-8 | 2,3,3',4,5,5',6-Heptachl  | 2,3,3',4,5,5',6-Heptachl   | C12H3CI7    | 391.80544 | 395.31    | CIC1=CC(=CC(CI)=C1)C1=C(CI)C(CI)=C(CI)C(CI)=C1CI  | ZUTDUGMN    |
| 25  | DTXSID8074237    | 74472-49-4 | 2,2',3,4,5,6,6'-Heptachl  | 2,2',3,4,5,6,6'-Heptachl   | C12H3CI7    | 391.80544 | 395.31    | CIC1=CC=CC(CI)=C1C1=C(CI)C(CI)=C(CI)C(CI)=C1CI    | FGDPOTM     |
| 26  | DTXSID8074235    | 74472-47-2 | 2,2',3,4,4',5,6-Heptachl  | 2,2',3,4,4',5,6-Heptachl   | C12H3CI7    | 391.80544 | 395.31    | CIC1=CC(CI)=C(C=C1)C1=C(CI)C(CI)=C(CI)C(CI)=C1CI  | DJEUXBQA    |
|     | DTXSID8074233    | 74472-44-9 |                           | 2,3,3',4',5,6-Hexachlord   | C12H4Cl6    | 357.84442 |           | CIC1=CC=C(C=C1CI)C1=C(CI)C(CI)=CC(CI)=C1CI        | ZAGRQXM     |
| 0.0 | DTUDID 007 100 1 | 71170 10 7 |                           |                            | 0.10111010  | 000000000 | 000.00    |                                                   | 701/201/01  |

#### How Did We Do This? DSSTox

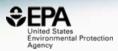

| ACToR-DSSTox Chemical Registration       |                                                                  |            |                          |                           |                        |                 |        |  |  |  |  |  |
|------------------------------------------|------------------------------------------------------------------|------------|--------------------------|---------------------------|------------------------|-----------------|--------|--|--|--|--|--|
| View/Edit a Struc<br>Single Record Searc |                                                                  | Chemotypes | Manage<br>Chemical Lists | Manage<br>Property Data   | Add Deleted<br>Casms   | Welcome, antony | Logout |  |  |  |  |  |
| Substance_ID:<br>CAS:                    | DTXSID5024267<br>1336-36-3                                       |            |                          | Compound<br>Chemical S    |                        | No Structure    | •      |  |  |  |  |  |
| Name:<br>Substance Type:                 | Polychlorinated biphenyls<br>Mixture/Formulation                 |            |                          | Private No                | tes:                   |                 |        |  |  |  |  |  |
| QC Level:<br>Data Source:                | DSSTox_High  STN(DSSTox)                                         |            |                          |                           |                        |                 | /      |  |  |  |  |  |
| Data Source.                             | biphenyl with multiple (unknown<br>number) chlorines attached at |            |                          |                           | CAS-Compound:<br>ereo: | ▼<br>▼          |        |  |  |  |  |  |
| QC Notes:                                | unknown locations                                                |            |                          | Chiral Ster<br>Chemical F |                        | <b>T</b>        |        |  |  |  |  |  |

#### Synonyms (31)

- Other Cas (0)
- Successor Substances (209)

|   | CAS-RN     | Relationship                       | Source          | Struct   | Casm | Comments                      |
|---|------------|------------------------------------|-----------------|----------|------|-------------------------------|
|   | 32774-16-6 | is a Representative Isomer of this | STN(DSSTox) ▼   | <b>~</b> |      | structure shown 3,3',4,4',5,! |
|   | 2051-60-7  | is a Representative Isomer of this | Public <b>V</b> |          |      |                               |
|   | 2051-61-8  | is a Representative Isomer of this | Public <b>v</b> |          |      |                               |
|   | 2051-62-9  | is a Representative Isomer of this | Public <b>v</b> |          |      |                               |
|   | 13029-08-8 | is a Representative Isomer of this | Public <b>v</b> |          |      |                               |
| • | 16605-91-7 | is a Representative Isomer of this | Public <b>v</b> |          |      |                               |
| • | 25569-80-6 | is a Representative Isomer of this | Public <b>v</b> |          |      |                               |
| • | 33284-50-3 | is a Representative Isomer of this | Public <b>V</b> |          |      |                               |

## **Relationship Mappings**

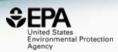

• Various relationship mappings can be established. To this point all are manual.

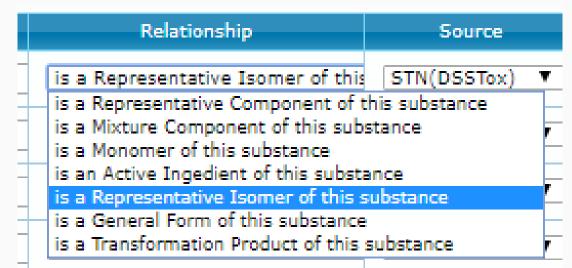

In progress – metabolite mappings (building metabolism competence into high-throughput assasy)

## **UVCB** Chemicals

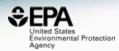

**Environmental Topics** 

Laws & Regulations About EPA

nuclous noout ht

#### **TSCA Chemical Substance Inventory**

TSCA Inventory Home

About the Inventory

Access the Inventory

Policy and Guidance

Chemical Substances of Unknown or Variable Composition, Complex Reaction Products and Biological Materials (UVCB Substance) on the TSCA Inventory

Search EPA.gov

CONTACT US

SHARE (f)

(P) (🖂

This paper is a compendium of information related to the broad class of chemical substances referred to as UVCBs for the Toxic Substances Control Act (TSCA) Chemical Substance Inventory. These chemical substances cannot be represented by unique structures and molecular formulas.

#### • UVCB chemical examples

- Surfactants with undefined composition
- Petroleum Distillates
- Gelatins, hydrozylates
- Formaldehyde, reaction products with diethanolamine
- Fatty acids, linseed-oil, compds. with triethylamine

## Managing UVCB Relationships

United States Environmental Protection

Alkylbenzenesulfonate, linear

42615-29-2 | DTXSID3020041

Searched by Synonym: Found 1 result for 'Linear alkylbenzene sulfonate'.

Presence in Lists

Surfactant List Screened in Swiss Wastewater (2014)

#### Surfactant List Screened in Swiss Wastewater (2014)

EAWAGSURF is a list of surfactants screened in Swiss wastewater effluents as part of a 2014 study. Structures/mixtures are being progressively curated and linked (Schymanski/Williams). Further details in Schymanski et al 2014, DOI: 10.1021/es4044374

cals

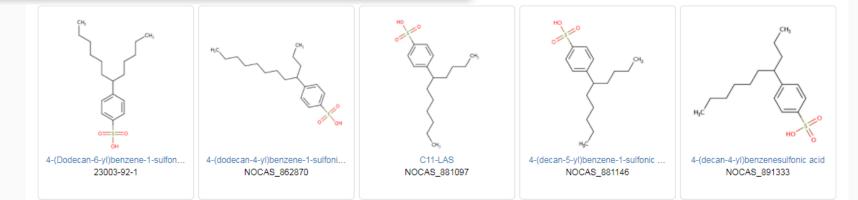

# Deliver Data and Models for Reuse

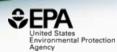

#### Toxicity ForeCaster (ToxCast<sup>™</sup>) Data

EPA's most updated, publicly available high-throughput toxicity data on thousands of chemicals. This data is generated through the EPA's ToxCast research effort. ToxCast is part of the Toxicology in the 21st Century (Tox21) federal collaboration. All data is available for download and includes the following data sets. The release date and version names for the data sets are provided in the table below.

As part of EPA's commitment to share data, all of the computational toxicology data is publicly available for anyone to access and use. EPA's computational toxicology data is considered "open data", and thus all of the data below are free of all copyright restrictions, and fully and freely available for both non-commercial and commercial use.

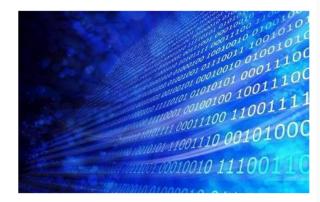

- ToxCast & Tox21 Chemicals: A list of all chemicals screened, along with descriptions.
- ToxCast & Tox21 High-throughput Assays: Information about the hundreds of assays used to screen the chemicals.
- ToxCast & Tox21 Summary Data: Summary hit calls for all chemicals and concentration response curves for all assays.
- MySQL Database: Downloadable database that provides access to EPA's analysis of the ToxCast and Tox21 high-throughput screening data.
- **R Package**: The computer programming package used to process and model all EPA ToxCast and Tox21 chemical screening data.
- Data Spreadsheet: Spreadsheet that provides access to EPA's analysis of the ToxCast and Tox21 high-throughput screening data.
- Concentration Response Curves: Concentration response curves for all ToxCast & Tox21 assays.
- Collaborative Estrogen Receptor Activity Prediction Project Data: Data and supplemental files from CERAPP, a large-scale modeling project.

#### https://www.epa.gov/chemical-research/toxicity-forecaster-toxcasttm-data

## **Delivering our Chemistry Data**

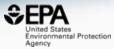

| 1                          | Agency                                        | s<br>tal Protection                                              | Home       | Advanced Search                                       | Batch Search         | Lists             | Search Chemistry Da            | ishboard           | Q                |
|----------------------------|-----------------------------------------------|------------------------------------------------------------------|------------|-------------------------------------------------------|----------------------|-------------------|--------------------------------|--------------------|------------------|
| Ch                         | emistry [                                     | Dashboard                                                        |            |                                                       |                      |                   |                                |                    | Aa 🕶             |
|                            |                                               |                                                                  |            |                                                       | Downlo               | ads               |                                |                    |                  |
| DS                         | STox Identifier to F                          | PubChem Identifier N                                             | lapping F  | ile                                                   |                      |                   |                                | 1                  | Posted: 11/14/20 |
| ۲.                         |                                               | hem Identifiers mapp                                             | -          |                                                       |                      |                   | CID and DSSTox substance id    | entifier (DTXSID). |                  |
|                            | SID                                           | 0.1                                                              | CI         | -                                                     |                      | XSID              | 070140                         |                    |                  |
|                            | 3163888                                       |                                                                  | _          | 404                                                   |                      |                   | 873143                         |                    |                  |
|                            | 3163888                                       |                                                                  |            | 142816                                                |                      |                   | 873142                         |                    |                  |
|                            | 3163888                                       | 89                                                               | 50         | 742127                                                | DT                   | XSID40            | 873139                         |                    |                  |
|                            | 3163888                                       | 88                                                               | 19         | 073841                                                | DT                   | XSID20            | 873137                         |                    |                  |
|                            | 3163888                                       | 87                                                               |            | 505215                                                | DT                   | XSTD00            | 873135                         |                    |                  |
|                            | 3163888                                       |                                                                  |            | 021861                                                |                      |                   | 873133                         |                    |                  |
|                            | 3163888                                       |                                                                  |            | 84427                                                 |                      |                   | 873131                         |                    |                  |
|                            |                                               |                                                                  |            | 31                                                    |                      |                   |                                |                    |                  |
|                            | 3163888                                       | 04                                                               | 67         | 21                                                    |                      | XSIDUU            | 873130                         |                    |                  |
| -                          |                                               |                                                                  |            |                                                       |                      |                   | E.                             |                    |                  |
| DS                         | STox identifiers m                            | apped to CAS Numbe                                               | ers and N  | lames File                                            |                      |                   |                                | 1                  | Posted: 11/14/20 |
|                            |                                               | rs file is in Excel form                                         | nat and ir | ncludes the CAS Numbe                                 | r, DSSTox substan    | ce identifier (D1 | TXSID) and the Preferred Name. |                    |                  |
| 1                          | A casrn                                       | dsstox_substar                                                   | nce id     | preferred_name                                        |                      |                   |                                |                    |                  |
| _                          | 26148-68-5                                    | DTXSID7020001                                                    | 100_n      | A-alpha-C                                             |                      |                   |                                |                    |                  |
|                            | 107-29-9                                      | DTXSID2020004                                                    |            | Acetaldehyde oxime                                    |                      |                   |                                |                    |                  |
| 3                          |                                               | DTXSID7020005                                                    |            | Acetamide                                             |                      |                   |                                |                    |                  |
|                            | 60-35-5                                       |                                                                  |            |                                                       |                      |                   |                                |                    |                  |
| 4                          | 60-35-5<br>103-90-2                           | DTXSID2020006                                                    |            | Acetaminophen                                         |                      |                   |                                |                    |                  |
| 4                          | 103-90-2<br>968-81-0                          |                                                                  |            | Acetohexamide                                         |                      |                   |                                |                    |                  |
| 4<br>5<br>6<br>7           | 103-90-2<br>968-81-0<br>18523-69-8            | DTXSID2020006<br>DTXSID7020007<br>DTXSID2020008                  |            | Acetohexamide<br>Acetone[4-(5-nitro-2                 | ?-furyl)-2-thiazolyl | ] hydrazone       |                                |                    |                  |
| 4<br>5<br>6<br>7<br>8      | 103-90-2<br>968-81-0<br>18523-69-8<br>75-05-8 | DTXSID2020006<br>DTXSID7020007<br>DTXSID2020008<br>DTXSID7020009 |            | Acetohexamide<br>Acetone[4-(5-nitro-2<br>Acetonitrile | ?-furyl)-2-thiazolyl | ] hydrazone       |                                |                    |                  |
| 4<br>5<br>6<br>7<br>8<br>9 | 103-90-2<br>968-81-0<br>18523-69-8            | DTXSID2020006<br>DTXSID7020007<br>DTXSID2020008                  |            | Acetohexamide<br>Acetone[4-(5-nitro-2                 |                      |                   |                                |                    |                  |

 Various types of data at FTP download site: <u>ftp://newftp.epa.gov/COMPTOX/Sustainable\_Chemistry\_</u> <u>Data/Chemistry\_Dashboard</u>
 59

## SDF Download

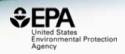

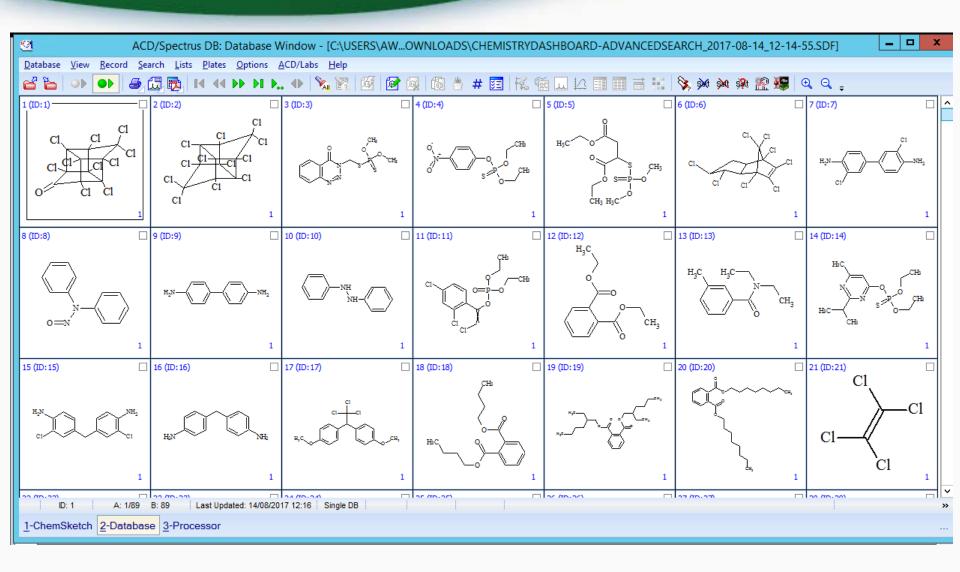

#### **Open Data Reuse on iOS**

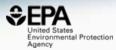

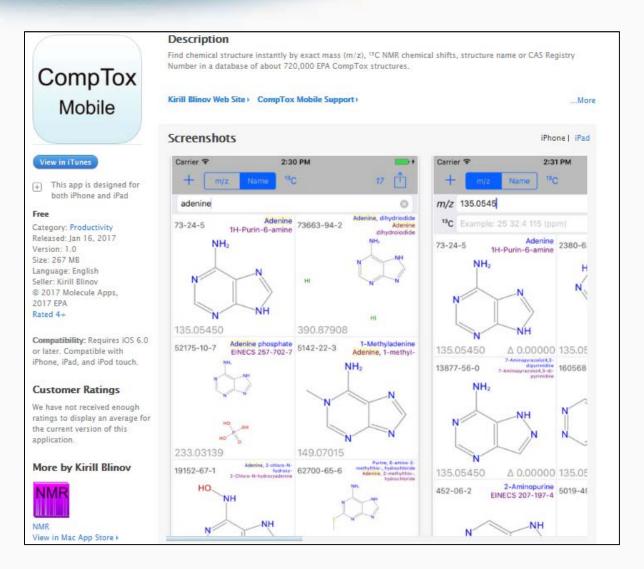

# Computational Infrastructure and Processes

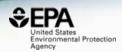

- 10 years of development heterogeneous
  - MySQL, Java, R-code, Matlab, multiple Javascript environments, 100s of web services
  - Multiple projects, loose connectivity
- Migration to homogeneity for production Apps
  - MySQL
  - Java
  - JQuery/JavaScript
  - Versioned microservices
- Sprint methodology with Atlassian management tools
  - **Confluence** knowledge management
  - Jira ticketing/stories (work assignments)
  - Fisheye collaborative peer code review
  - Bitbucket code version control system

#### **Computational Infrastructure**

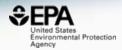

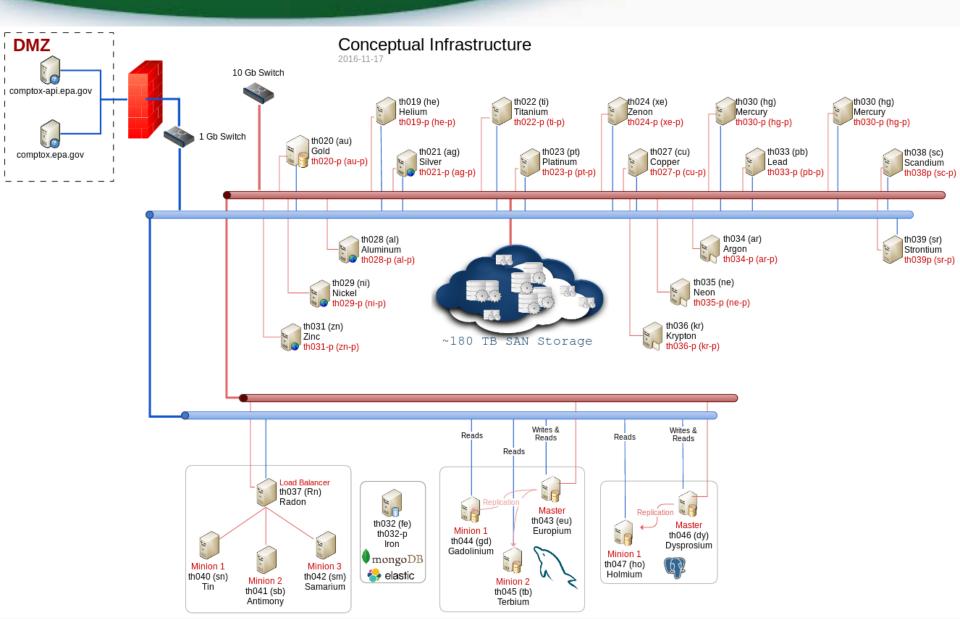

#### We're not done yet...

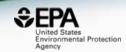

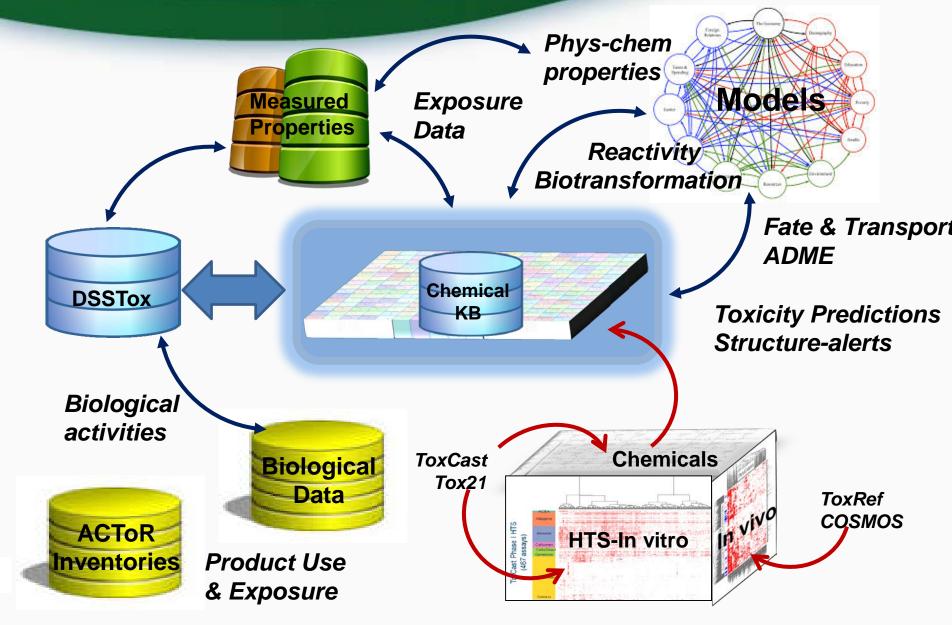

#### **OPERA Services in development**

{

}

```
"meta": {
    "statusCode": 200,
    "status": "success", // [success | fail | error]
                            // [true | false]
    "success": true,
    "message": "string", // A specific informational message...
    "warnings": "string", // A warning message like: "LEADING ZEROS STRIPPED"
    "selfUrl": "http://api.zn.epa.gov/dsstox/chemicals", // The URL for THIS resource.
},
"data": [{
    "dsstox cid": "DTXCID101",
    "inchi": "InChI=1S/C11H9N3/c12-10-6-5-8-7-3-1-2-4-9(7)13-11(8)14-10/h1-6H,(H3,12,13,14)",
    "inchiKey": "FJTNLJLPLJDTRM-UHFFFAOYSA-N",
    "model name": "OPERA LogP",
    "model version": "v1.1.4",
    "predicted property id": 45433098
    "predicted_value": 2.53385
    "global ad": 1
    "local ad": 0.865944
    "confidence score": 0.618723
}],
```

onmental Protection

## T.E.S.T services (ALPHA)

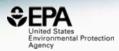

← ① ▲ https://comptox.epa.gov/dashboard/web-test/WS?smiles=ClC(Cl)(Cl)Cl

| JSON     | Raw Data                  | Headers                                                                                                    |
|----------|---------------------------|----------------------------------------------------------------------------------------------------|
| Save Cop | у                         |                                                                                                    |
| softwar  | reVersion:<br>ion:<br>nt: | "919325ac-14e5-45b5-b932-e401b79edf8c"<br>1502741333903<br>"T.E.S.T (Toxicity Estimation Software Tool)"<br>"4.2"<br>"25°C"<br>"Water solubility at 25°C"<br>"Consensus" |
| e><br>pr |                           | "C_1502741333903"<br>"ClC(Cl)(Cl)Cl"<br>"2.288"<br>"792.473"<br>"2.186"<br>"1003.411"                                                                                    |

## T.E.S.T services (ALPHA)

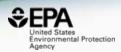

- 96hr fathead minnow 50% lethal concentration (LC50)
- 48hr daphnia magna 50% lethal concentration (LC50)
- Tetrahymena pyriformis 50% growth inhibition conc. (IGC50)
- Oral rat 50% lethal dose (LD50)
- Bioconcentration Factor (BCF)
- Developmental Toxicity (DevTox)
- Ames Mutagenicity (Mutagenicity)
- Normal boiling point, Flash point, Melting point
- Surface tension, Viscosity, Water Solubility
- Thermal Conductivity, Vapor Pressure, Density

#### Real time predictions

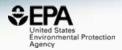

| Control States<br>Environmental Protection Home Advanced Search Batch Search Lists Downloads |                                                                                                    | Options - |
|----------------------------------------------------------------------------------------------|----------------------------------------------------------------------------------------------------|-----------|
| Chemistry Dashboard                                                                          |                                                                                                    | Aa 🗶 Aa 🔺 |
| D<br>E<br>C<br>E<br>C<br>C<br>C<br>C<br>C<br>C<br>C<br>C<br>C<br>C<br>C<br>C<br>C            | Select properties to predict         T.E.S.T. 18       OPERA EPI Suite         TOXICITY + -       Image: Activity + -         Image: Fathead minnow LC50 (96 hr)       Image: Activity + -         Image: Fathead minnow LC50 (96 hr)       Image: Activity + -         Image: Fathead minnow LC50 (96 hr)       Image: Activity + -         Image: Fathead minnow LC50 (96 hr)       Image: Activity + -         Image: Fathead minnow LC50 (96 hr)       Image: Activity + -         Image: Fathead minnow LC50 (96 hr)       Image: Activity + -         Image: Fathead minnow LC50 (96 hr)       Image: Activity + -         Image: Fathead minnow LC50 (96 hr)       Image: Activity + -         Image: Fathead minnow LC50 (48 hr)       Image: Activity + -         Image: Fathead minnow LC50 (48 hr)       Image: Activity + -         Image: Fathead minnow LC50       Image: Activity + -         Image: Fathead minnow LC50       Image: Activity + -         Image: Fathead minnow LC50       Image: Activity + -         Image: Fathead minnow LC50       Image: Activity + -         Image: Fathead minnow LC50       Image: Activity + -         Image: Fathead minnow LC50       Image: Activity + -         Image: Fathead minnow LC50       Image: Activity + -         Image: Fathead minnow LC50       Image: Activity + - |           |
|                                                                                              | <ul> <li>✓ Density</li> <li>✓ Surface tension at 25°C</li> <li>✓ Calculate</li> </ul>                                                                                                    |           |
| About/Disclaimer Contact Privacy                                                             | Downloads                                                                                                    |           |

#### Real time predictions

Home

Provider: TEST Download table as: TSV Excel

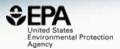

Options -

Аа 🕶 Аа 🗛 🔺

Advanced Search Batch Search Lists Downloads

**Chemistry Dashboard** 

| Property                    | Experimental<br>Value                | Prediction                           |                                      |                                    |                                     |                                        |
|-----------------------------|--------------------------------------|--------------------------------------|--------------------------------------|------------------------------------|-------------------------------------|----------------------------------------|
|                             |                                      | Consensus                            | Hierarchical clustering              | Single model                       | Group contribution                  | Nearest neighbor                       |
| Fathead minnow LC50 (96 hr) |                                      | 3.309 Log10(mol/L)<br>88.471 mg/L    | 3.286 Log10(mol/L)<br>93.341 mg/L    | 2.901 Log10(mol/L)<br>226.071 mg/L | 3.240 Log10(mol/L)<br>103.561 mg/L  | 3.808 Log10(mol/L)<br>28.034 mg/L      |
| Daphnia magna LC50 (48 hr)  |                                      | 3.271 Log10(mol/L)<br>96.599 mg/L    | 3.956 Log10(mol/L)<br>19.942 mg/L    | 3.858 Log10(mol/L)<br>24.999 mg/L  | 1.998 Log10(mol/L)<br>1808.159 mg/L |                                        |
| T. pyriformis IGC50 (48 hr) |                                      | 2.411 Log10(mol/L)<br>698.990 mg/L   |                                      |                                    | 1.982 Log10(mol/L)<br>1876.118 mg/L | 2.840 Log10(mol/L)<br>260.425 mg/L     |
| Oral rat LD50               | 2.955 Log10(mol/kg)<br>199.840 mg/kg | 2.637 Log10(mol/kg)<br>415.666 mg/kg | 2.942 Log10(mol/kg)<br>206.130 mg/kg |                                    |                                     | 2.332 Log10(mol/kg<br>838.203 mg/kg    |
| Bioaccumulation factor      |                                      | 0.031 Log10<br>1.073                 | 0.166 Log10<br>1.465                 | -0.161 Log10<br>0.690              | -0.242 Log10<br>0.572               | 0.361 Log10<br>2.295                   |
| Estrogen Receptor RBA       |                                      |                                      |                                      |                                    |                                     | -3.293 Log10<br>5.089*10 <sup>-4</sup> |
| Developmental Toxicity      |                                      | true                                 | true                                 | true                               |                                     |                                        |
| Mutagenicity                |                                      |                                      |                                      |                                    |                                     |                                        |
| About/Dis                   | sclaimer Contact                     | Privacy                              | CToP                                 | Instantin DSSTox                   | Accessibility H                     | lelp Downloads                         |

## Future Work

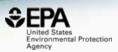

- Continuous updating of lists and ongoing curation
- Integration to other agency databases ECOTOX, ChemView
- Structure and substructure searching in development
- Release of Analytical QC data for ToxCast
- Further Non-Targeted Analysis support spectral search
- Open API and web services
- "CompTox Chemistry Dashboard" will integrate other dashboards over time (i.e. EDSP21 and ToxCast)

#### Acknowledgements

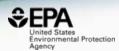

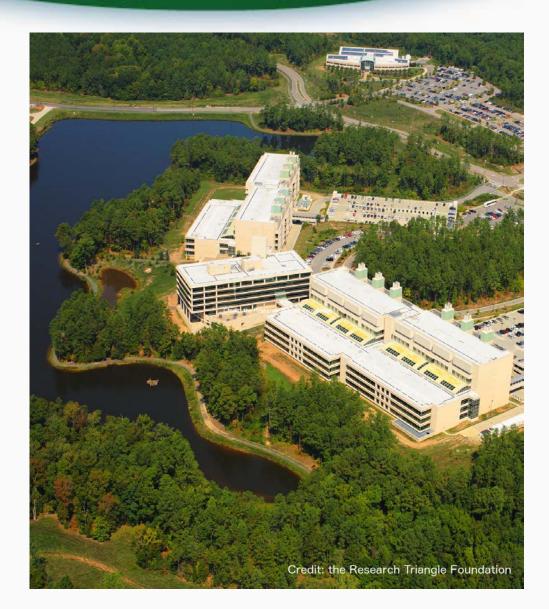

#### EPA-RTP

An enormous team of contributors from NCCT

and collaborators from NERL NHERL NRMRL

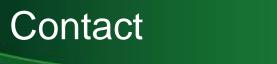

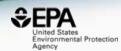

#### **Antony Williams**

US EPA Office of Research and Development

National Center for Computational Toxicology (NCCT)

Williams.Antony@epa.gov

ORCID: https://orcid.org/0000-0002-2668-4821